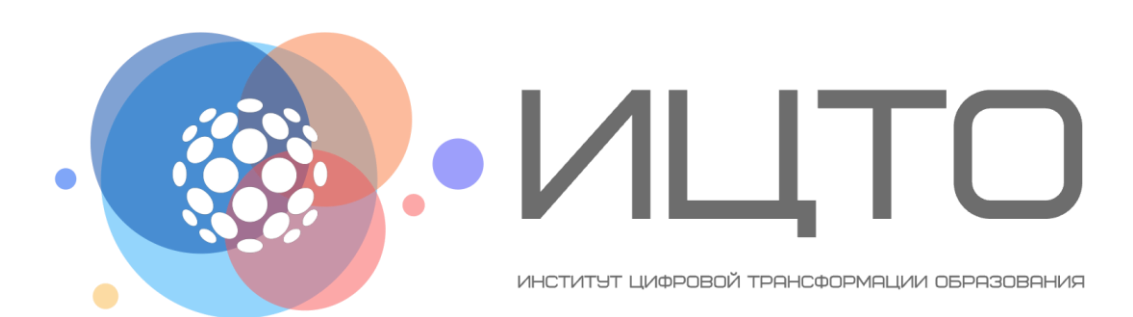

### Цифровые инструменты и коммуникации на уроке

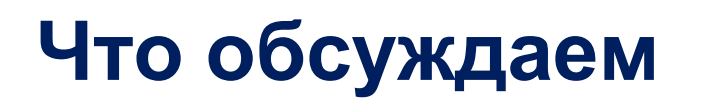

- 1.Цифровые образовательные ресурсы: классификация и обзор, преимущества и недостатки
- 2. Способы использования личных гаджетов учащихся в образовательном процессе
- 3. Алгоритм проектирования учебных занятий, направленных на организацию активной учебной деятельности учащихся на основе онлайн ресурсов

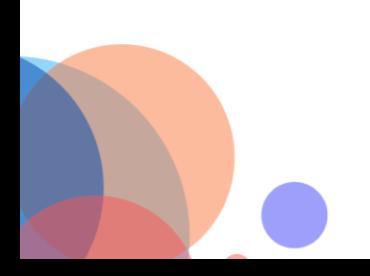

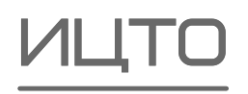

### Технологии, меняющие ландшафт образования

- Адаптивное обучение
- Дополненная и виртуальная реальность
- Геймификация
- Нативное обучение
- Микрообучение
- Интерактивное обучение
- Социальное обучение
- «Перевернутый класс»

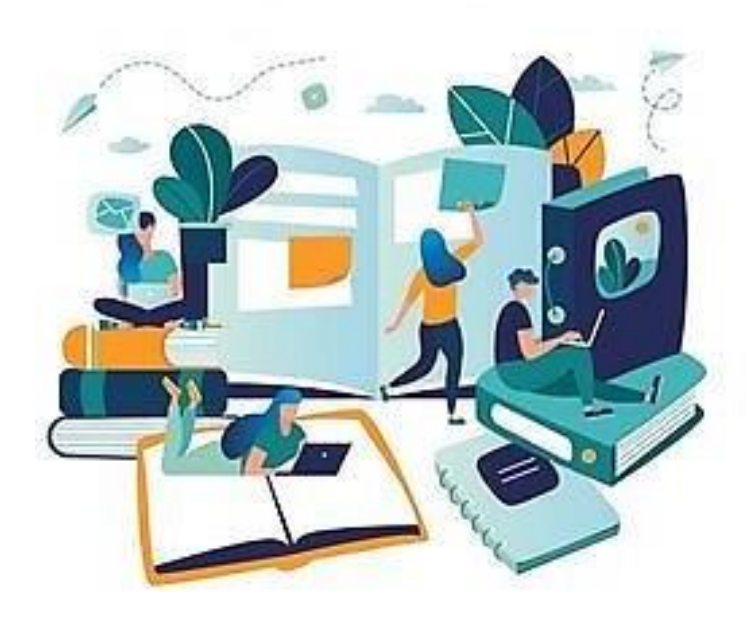

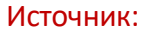

Д.Волков: https://4td.fm/article/obrazovatelnye-tekhnologii-budushchego-snimaya-virtualnyy-shlem-oni-plakali/

### Новые технологии: адаптивное обучение

Вы продвигаетесь по образовательной платформе, как по лабиринту. Программа подстраивается под ваши цели и под те результаты, которых вы хотите достичь

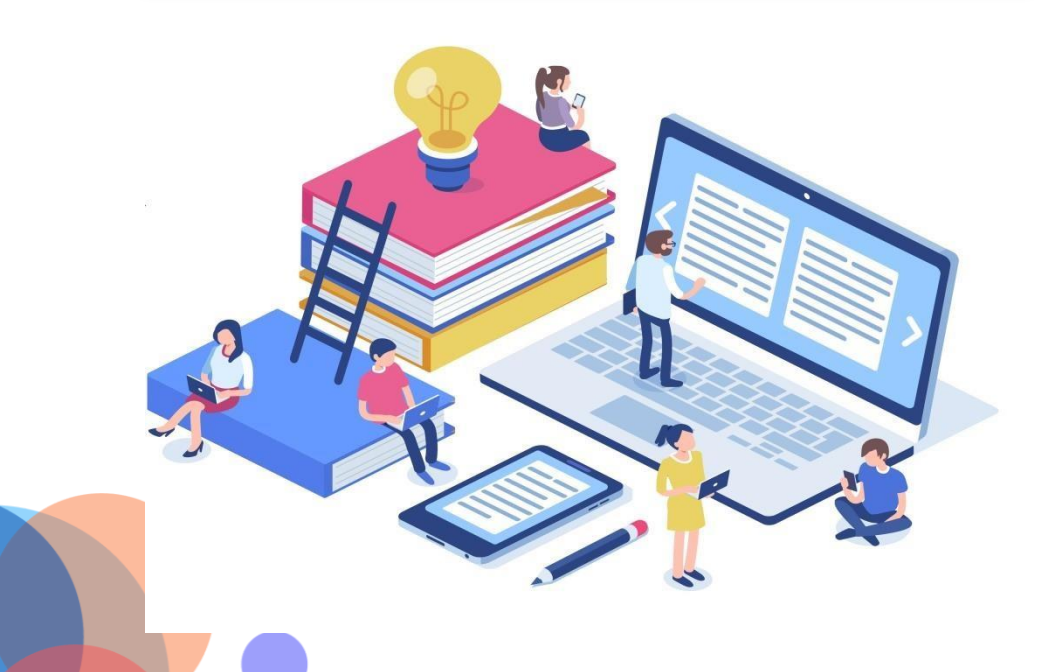

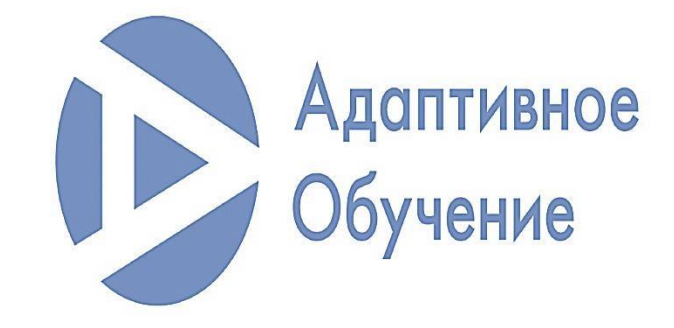

### Адаптация -

вид взаимодействия личности или социальной группы с социальной (образовательной) средой, в ходе которого согласовываются требования и ожидания его участников.

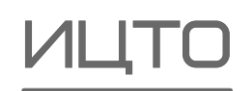

### Новые технологии: дополненная и виртуальная реальность

Иммерсивные методы обучения

Технологии дополненной реальности (Augmented Reality, AR) способны проектировать цифровую информацию (изображения, видео, текст, графику) поверх экранов устройств и объединять виртуальные объекты с реальной средой

Технологии виртуальной реальности

(Virtual reality, VR, искусственная реальность) созданный техническими средствами мир, передаваемый человеку через его ощущения: зрение, слух, осязание и др

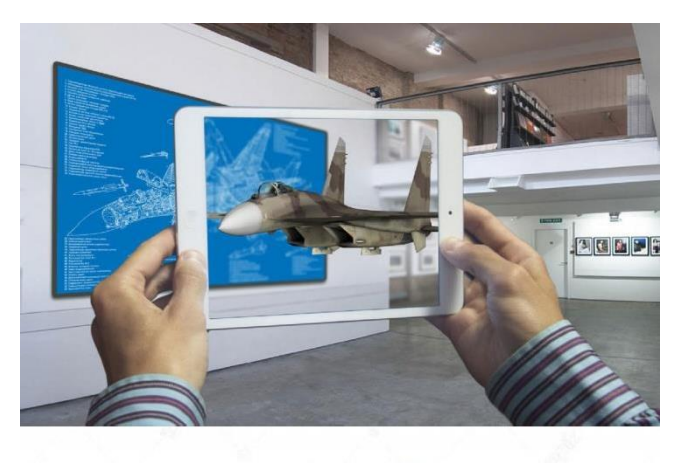

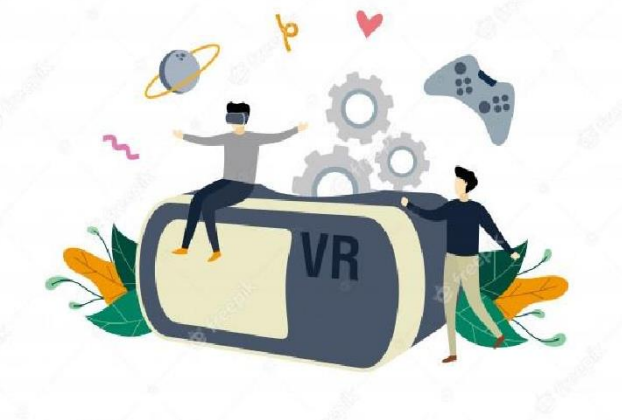

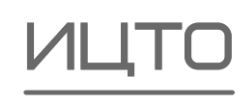

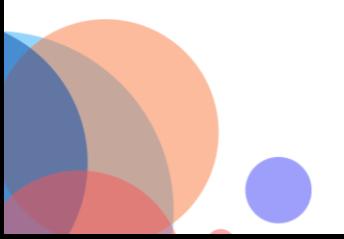

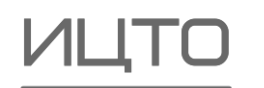

Игрофикация в образовании – это процесс распространения игры на различные сферы образования, который позволяет рассматривать игру и как метод обучения и воспитания, и как форму воспитательной работы, и как средство организации целостного образовательного процесса.

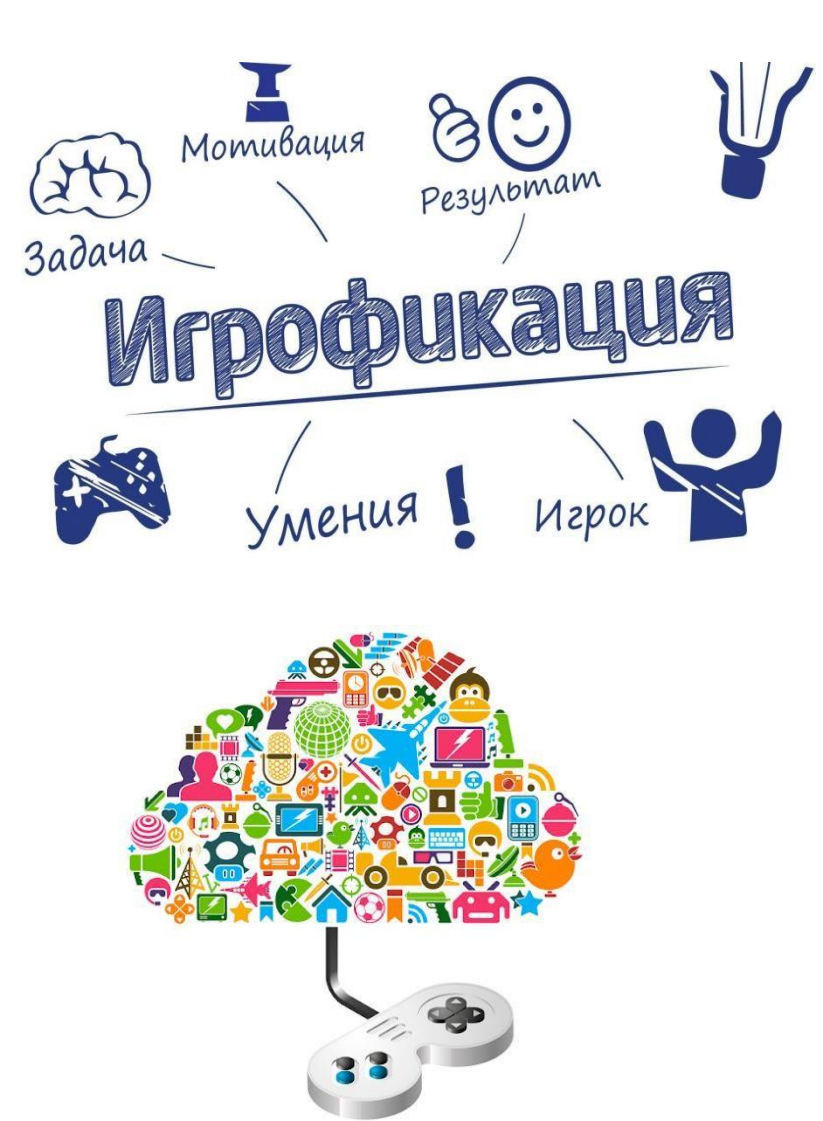

Новые инструменты образования: игрофикация (геймификация)

### Новые инструменты образования: интерактивное обучение

### Интерактивное обучение – это:

- специальная форма организации познавательной деятельности;
- способ познания, основанный на диалоговых формах взаимодействия участников образовательного процесса;
- обучение, погруженное в общение, в ходе которого у обучающихся формируются навыки совместной деятельности;
- метод, при котором «все обучают каждого и каждый обучает всех» (по В.С. Дьяченко)

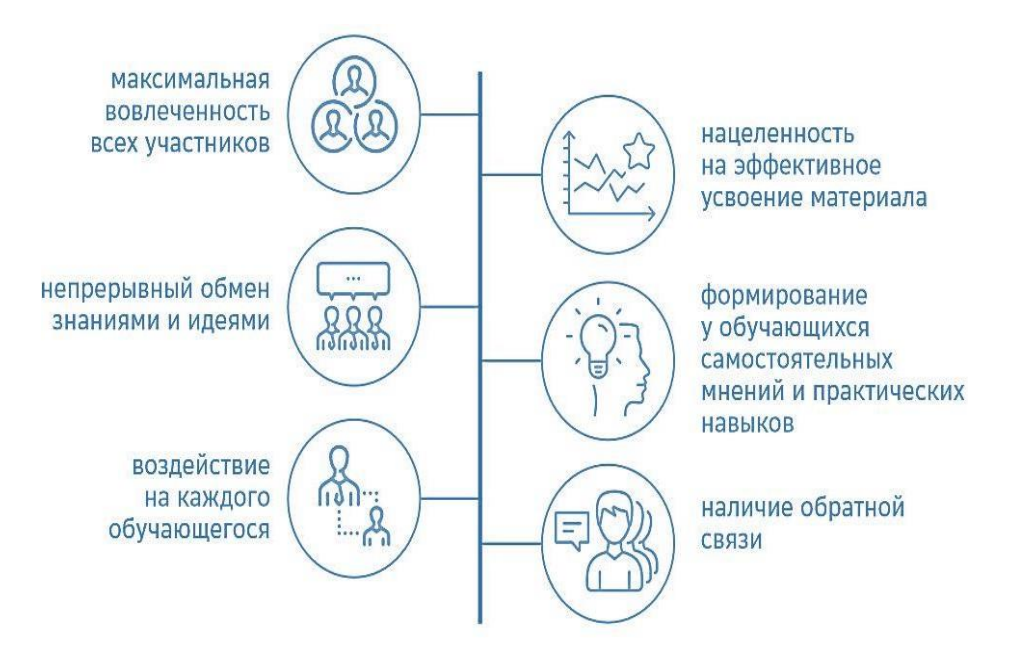

людей, друг у друга, где образовательная организация выступает в качестве удобной площадки для обмена.

### Обучение через опыт других

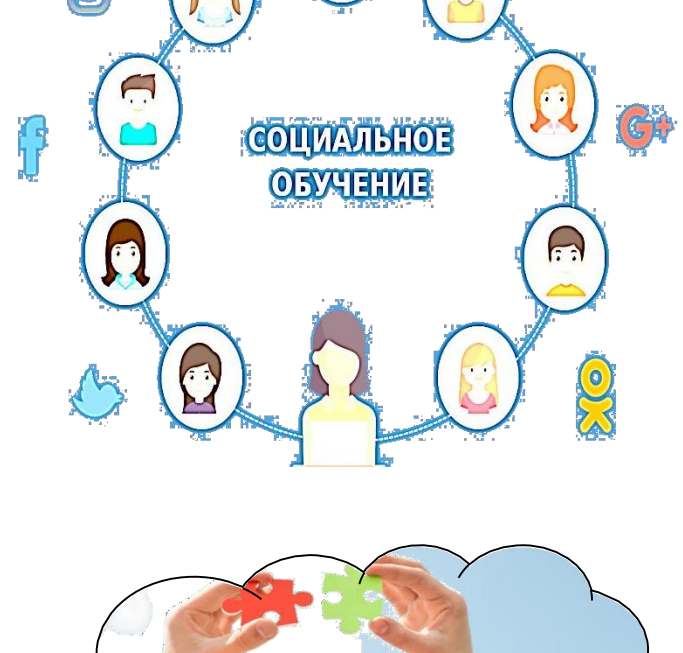

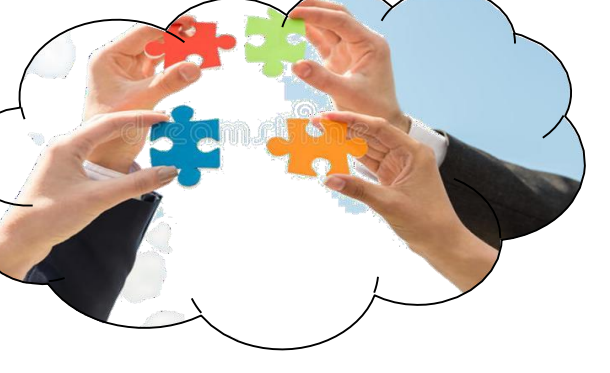

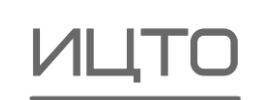

### Новые технологии: социальное обучение

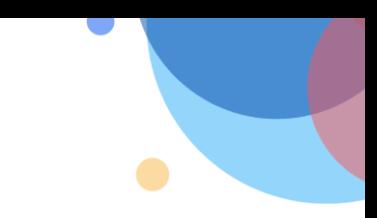

Новые технологии: «перевернутый класс» (Flipped Classroom)

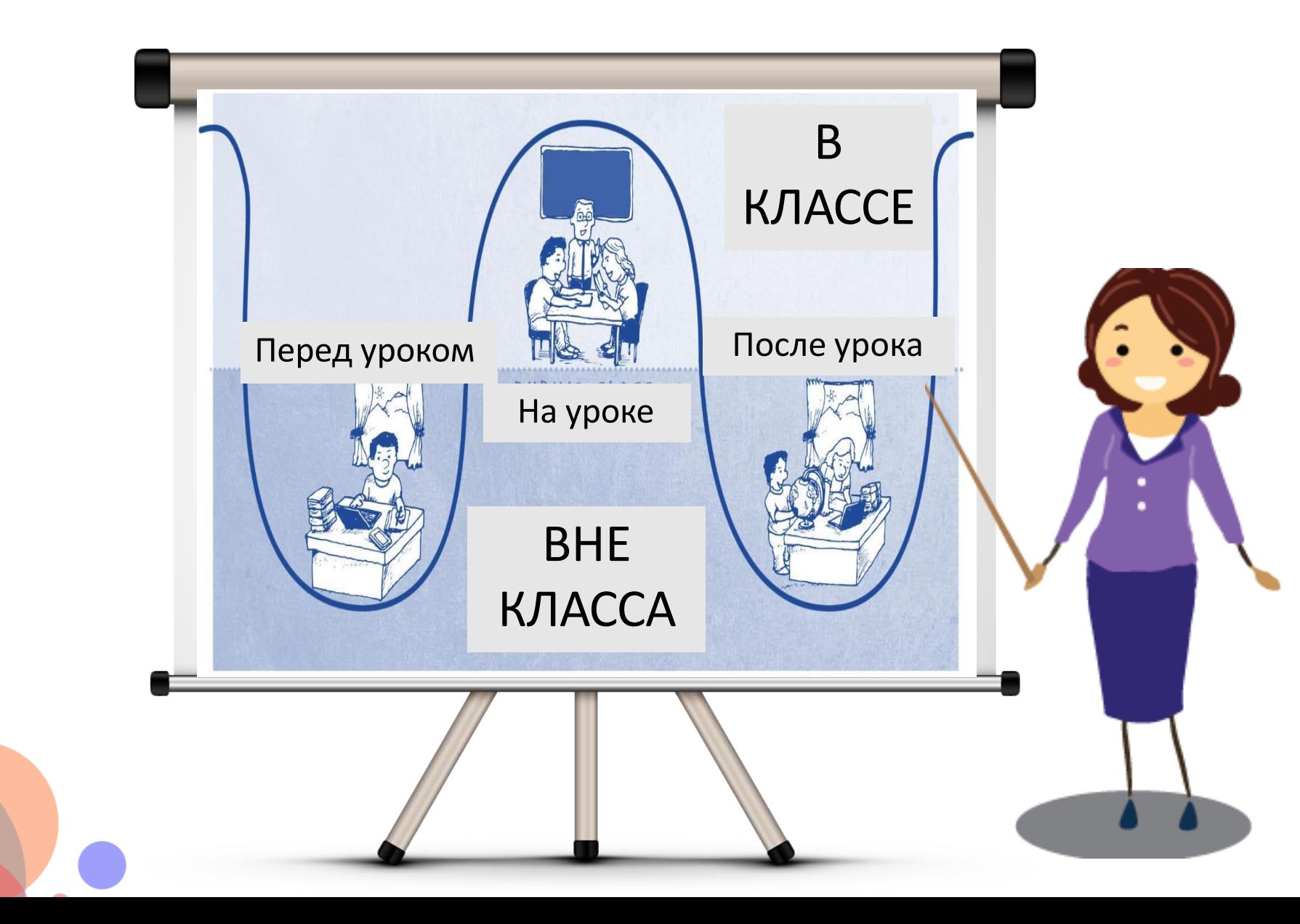

### Новые технологии: микрообучение

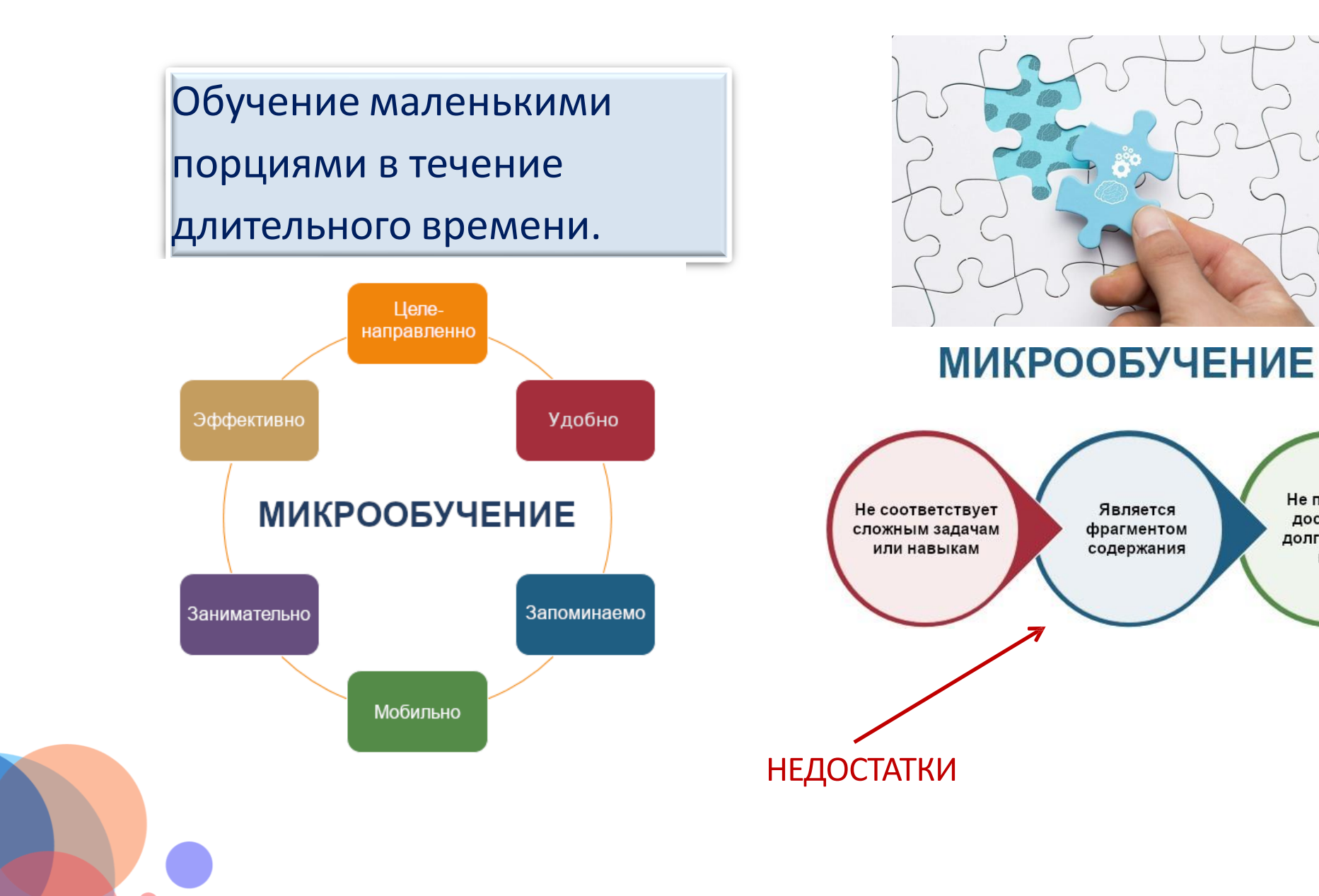

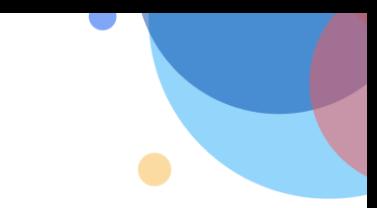

Не поможет в

достижении

долгосрочных

целей

### Игрофикация: примеры использования

### Используйте на уроке телефоны и планшеты

### Химия.

Школьники — группа астронавтов, исследующих Марс. Собрав образцы, им нужно провести химические исследования в портативной лаборатории Chemist (Android и iOS).

Сюжет может быть другим. Главное придумать, какую практическую цель имеет опыт в рамках игрового мира.

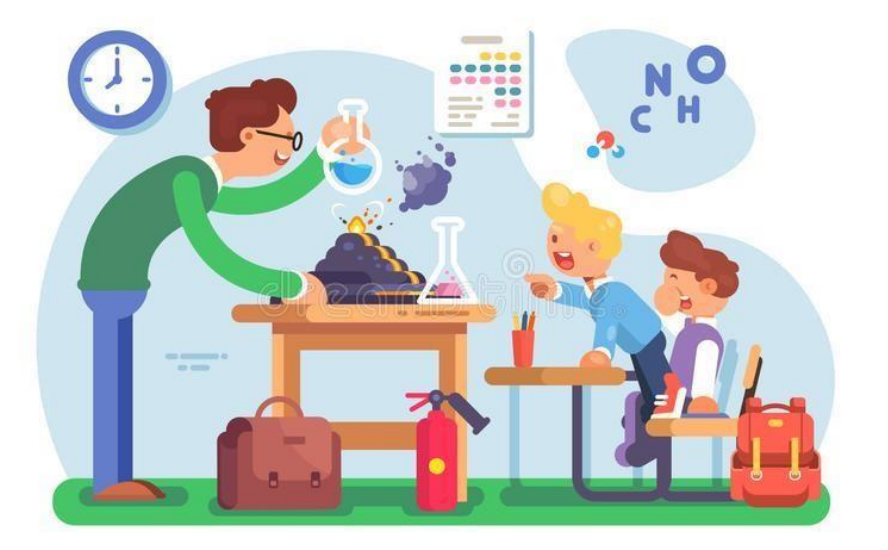

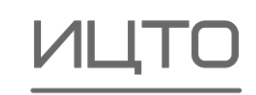

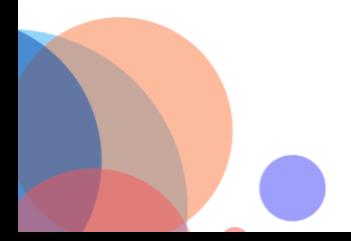

### Игрофикация: примеры использования

### Используйте на уроке телефоны и планшеты

### История.

Школьники — команда археологов, которая обнаружила древние печати на артефактах погибших цивилизаций. Их нужно просканировать. Печатями здесь могут стать карточки с QR-кодом. Сделайте их при помощи генератора кодов. Футуристическими «сканерами» послужат телефоны с QR-ридерами.

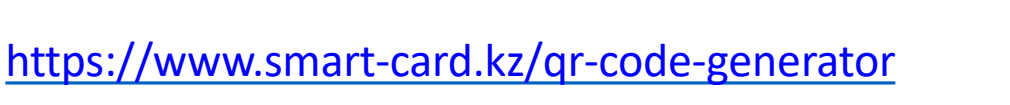

бесплатный генератор QR кодов

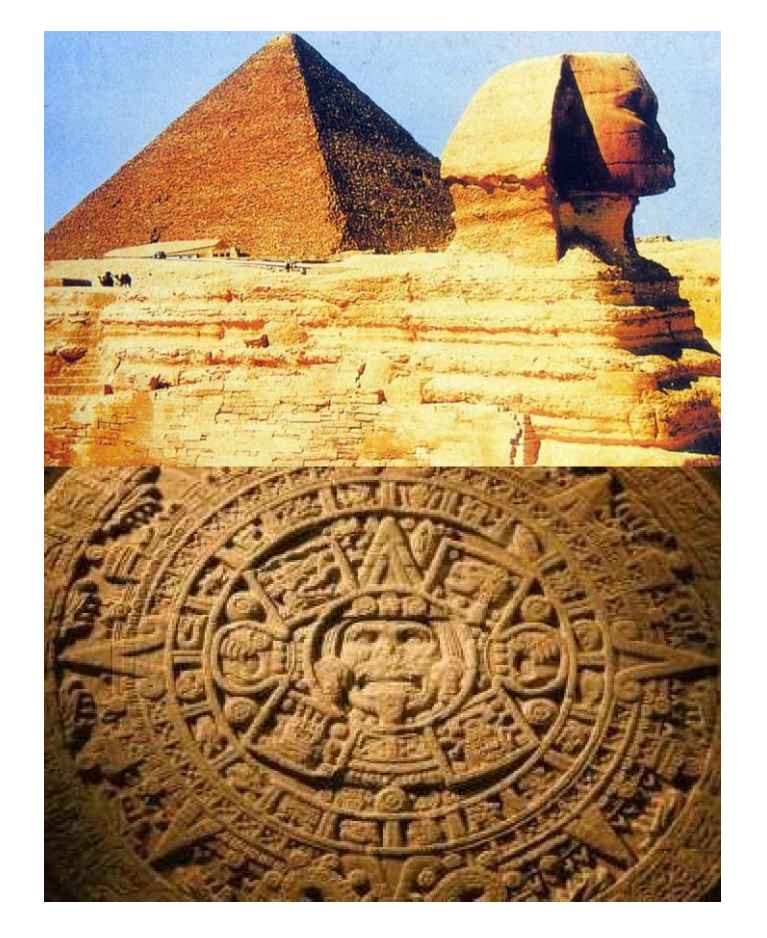

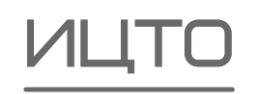

### VR: примеры использования

### Технология.

- Конструирование VR устройства.
- Возможные способы:
- сборка собственной модели с использованием 3D принтера/сканера,
- сборка по шаблону из интернета и др.

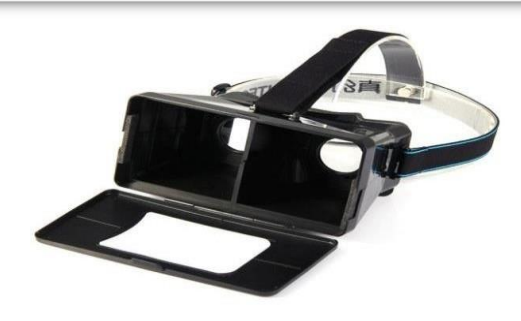

Посмотрите ролик «Как сделать ОЧКИ ВИРТУАЛЬНОЙ РЕАЛЬНОСТИ своими руками»! <https://www.youtube.com/watch?v=jJpaBF2Y-9o>

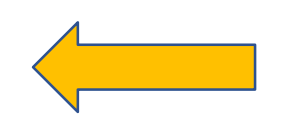

Можно использовать в «перевернутом классе»

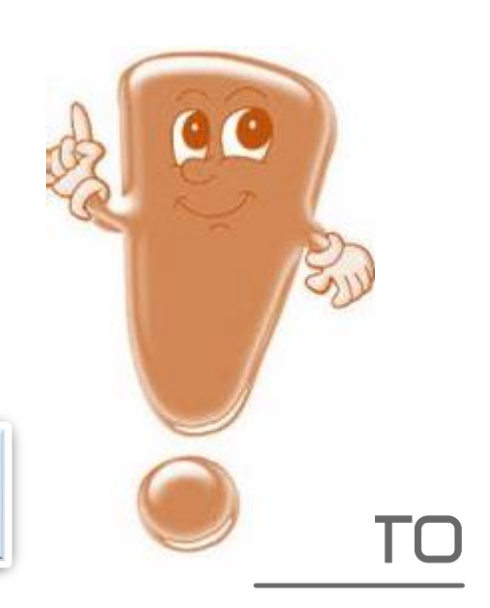

### АR: примеры использования

### Физика.

### Авария на АЭС.

Раздаточные материалы с дополненной реальностью для использования в рамках школьных уроков физики по темам:

Строение атома.

Цепная ядерная реакция. Функционирование и системы безопасности АЭС.

 Средства защиты от радиоактивного излучения. Организация квеста «Авария на атомной

электростанции»

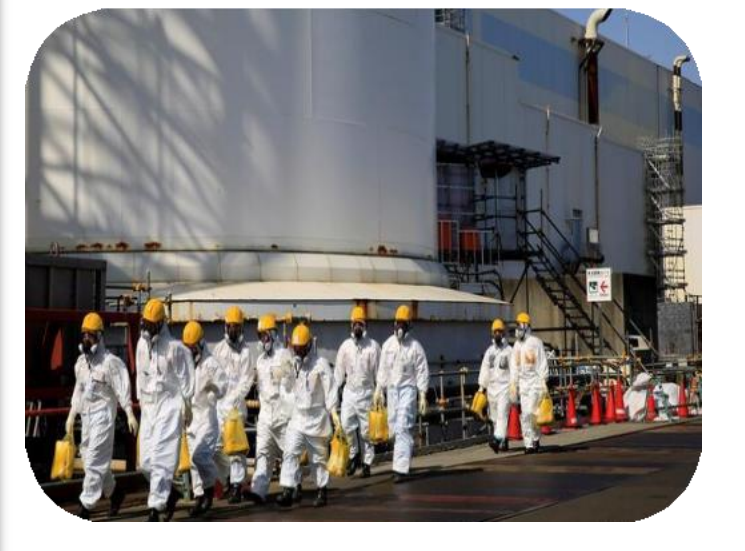

### Обзор мобильных приложений с AR:

https://3dnews.ru/1042271/augemnted-reality-apps-android-and-ios-part-2

### Что определяет успех работы в цифровой среде

Готовность учителя работать в новых условиях

Техническая оснащенность всех участников ОП

Сотрудничество: интерактивное взаимодействие всех участников ОП

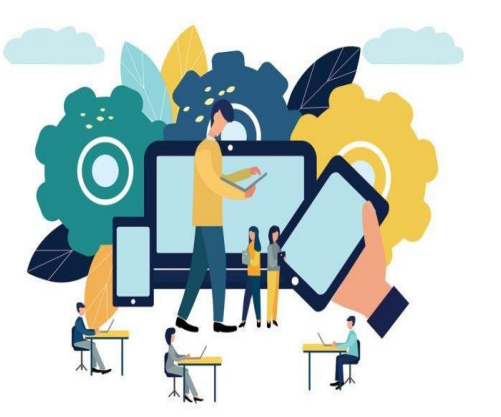

Учебно-методическая составляющая – неотъемлемая часть учебного процесса

### Цифровой контент, цифровая платформа

Контент – это информационное содержание сайта (тексты, графическая, звуковая информация и др.), а также книги, газеты, сборника статей, материалов и др.

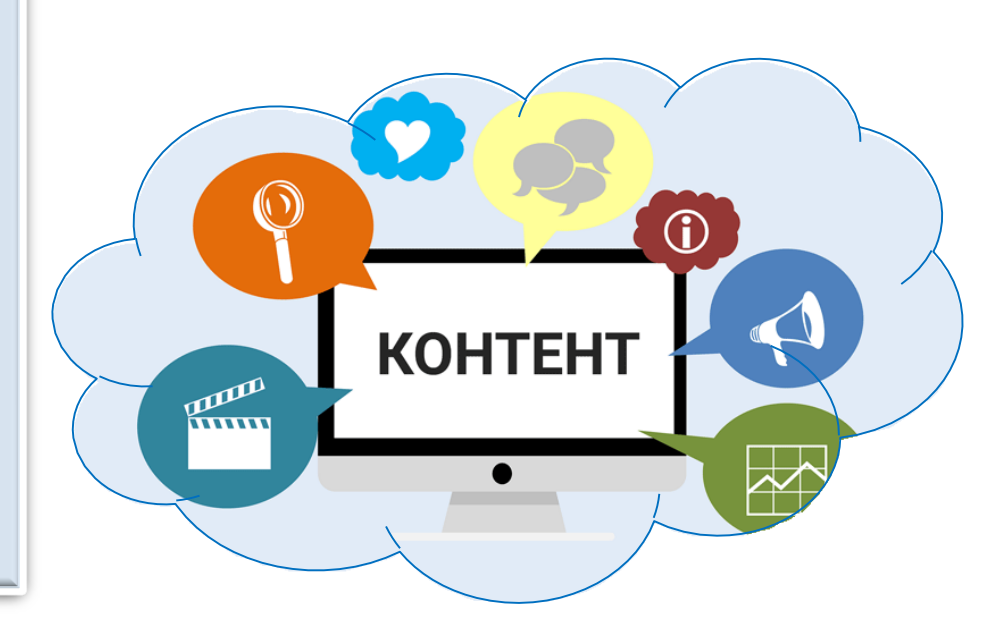

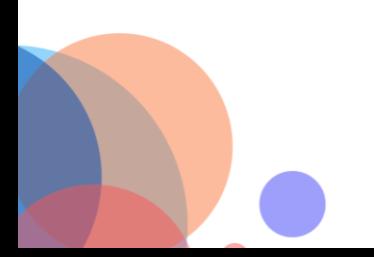

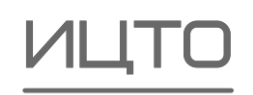

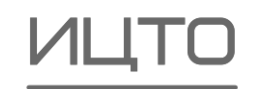

### Цифровой контент: разнообразие

### Разные ресурсы для разных целей:

- видеофрагменты;
- интерактивные задания.
- организованная коллективная, совместная работа при решении реальных проблем: проекты и исследования;
- различные варианты для оценивания знаний для формирующей оценки: тесты, опросы, кроссворды, викторины, портфолио;
- Различные варианты для рефлексии.

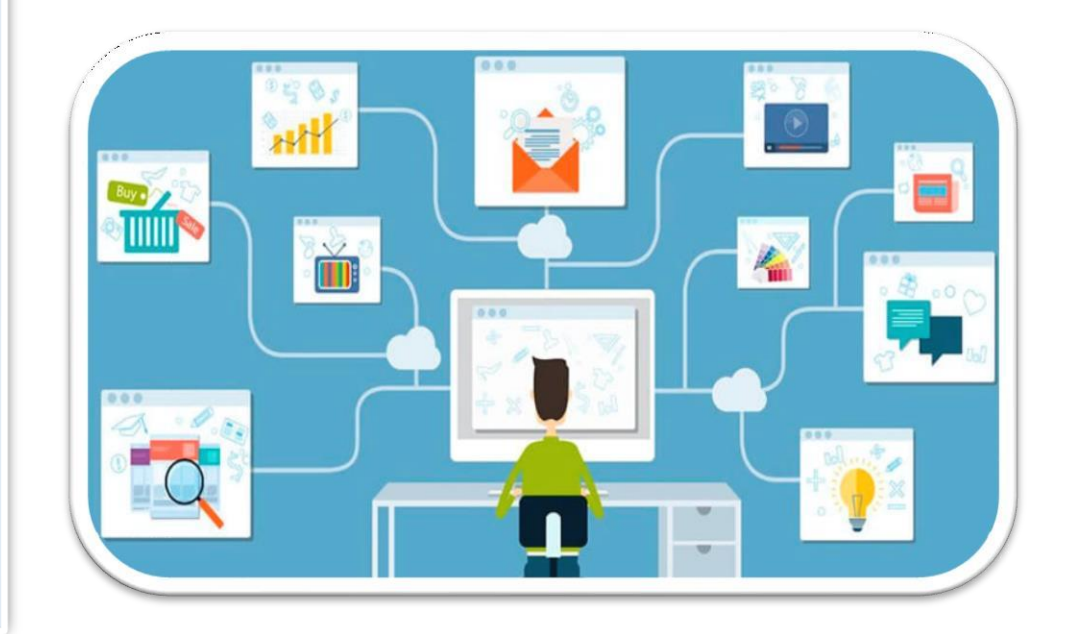

### Образовательные платформы для размещения учебного контента: стандартный инструментарий

### Инструментарий:

- создание учебного контента;
- доставка, использование и совершенствование контента;
- поиск нужной информации;
- управление контентом и обучением;
- создание сообществ для организации дистанционного и смешанного обучения;
- составление отчетности и анализа хода образовательного процесса.

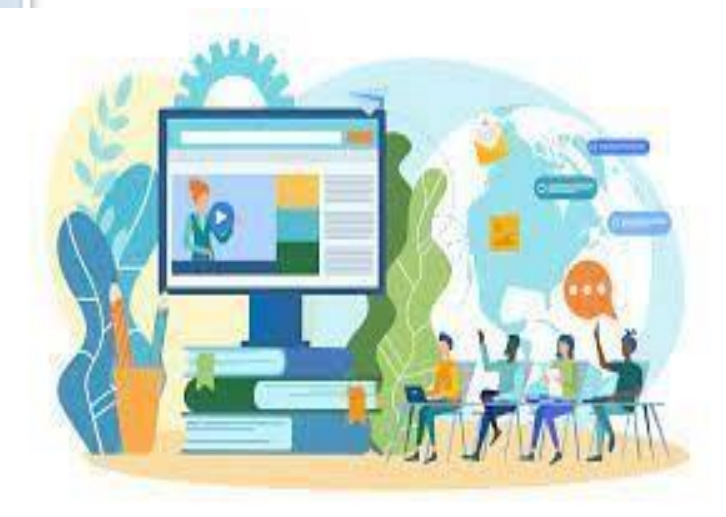

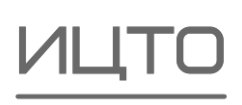

### Сервисы и инструменты для эффективного взаимодействия

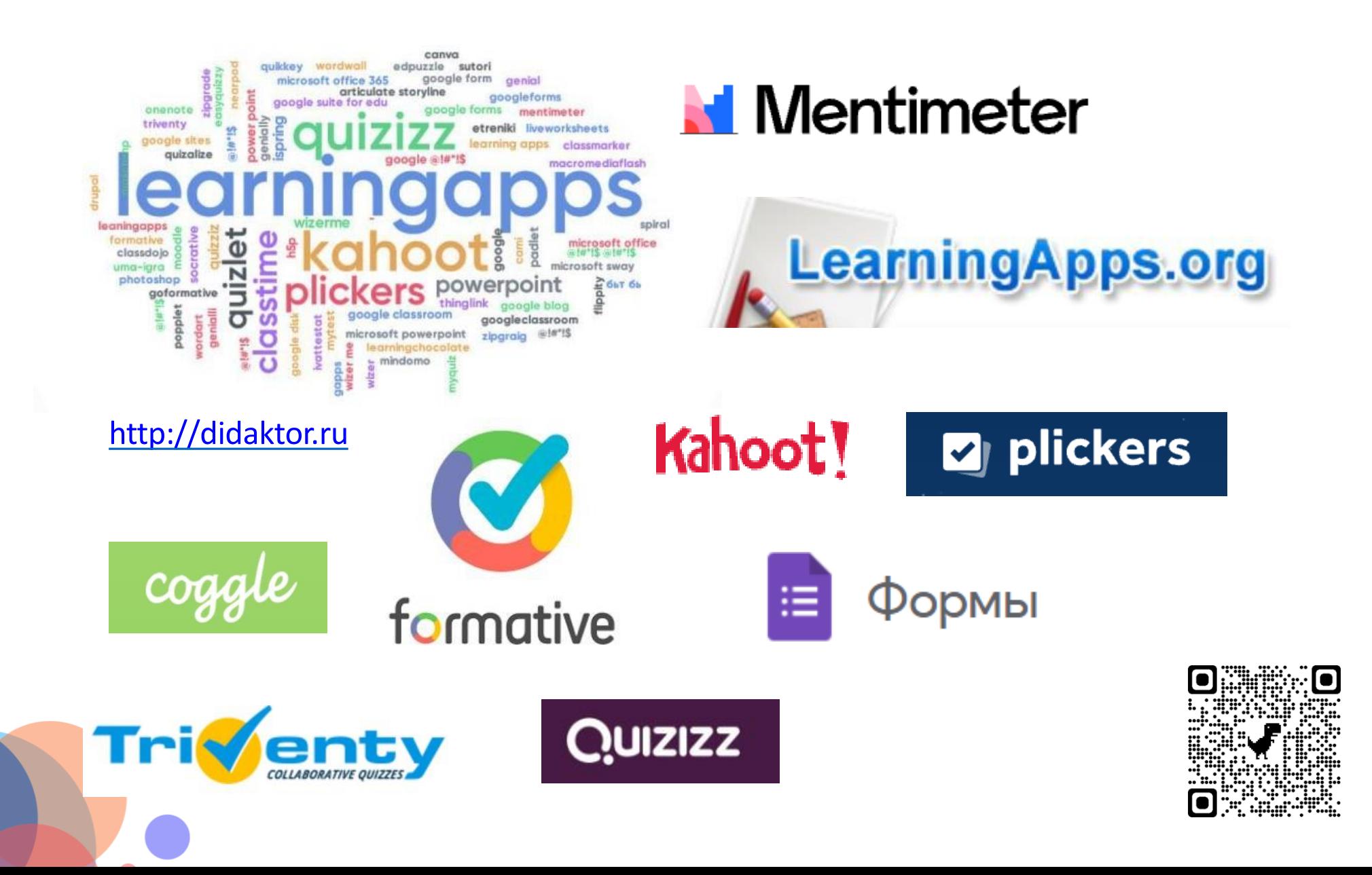

Организация индивидуальной и коллективной работы с документами, презентациями и таблицами

Документы Google

Ссылка: [https://docs.google.com](https://docs.google.com/)

Назначение: индивидуальная и коллективная работа над документами, таблицами, презентациями, формами (опросами).

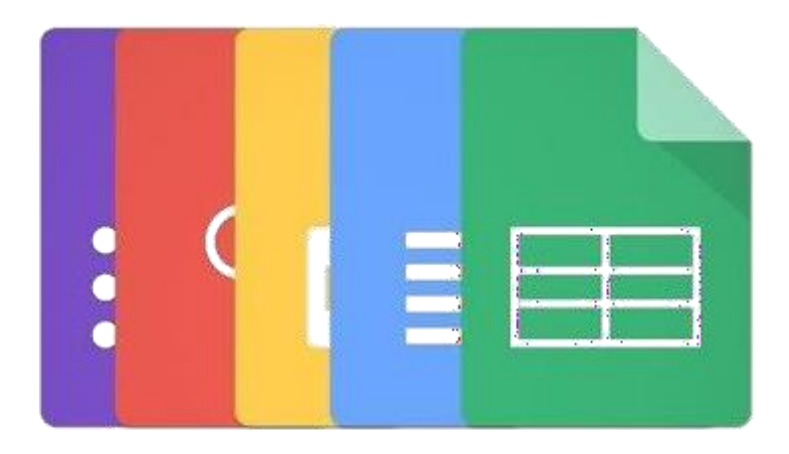

Googledocs

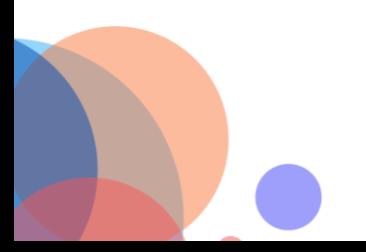

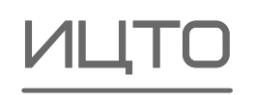

Организация индивидуальной и коллективной работы с документами, презентациями и таблицами

Microsoft Office

Ссылка: <https://www.office.com/>

Назначение: индивидуальная и коллективная работа над документами, таблицами, презентациями, формами (опросами).

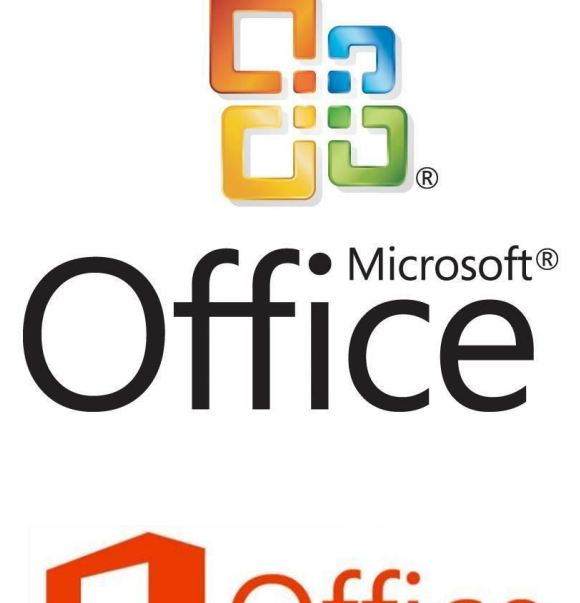

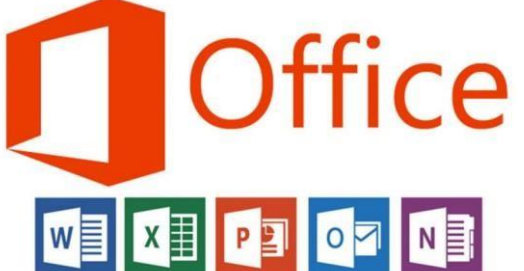

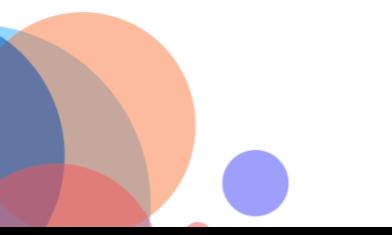

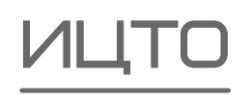

Организация индивидуальной и групповой работы с трансляцией и видеосвязью

Skype

Ссылка: <https://www.skype.com/>

Назначение: система проведения видеоконференций и вебинаров

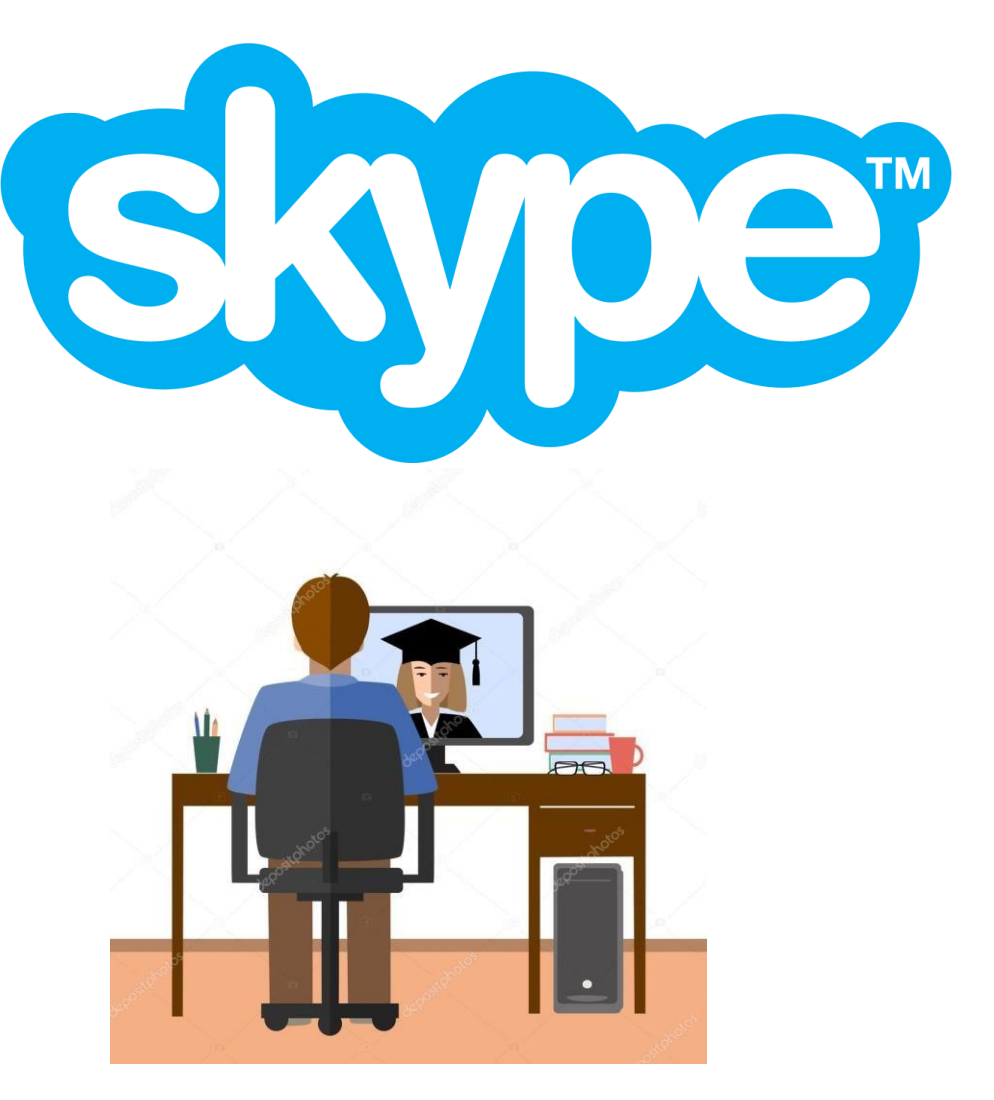

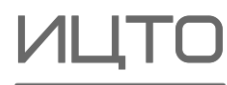

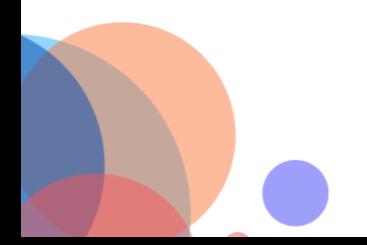

Организация индивидуальной и групповой работы с трансляцией и видеосвязью

Zoom

Ссылка: <https://zoom.us/>

Назначение: облачная платформа для видеоконференций, вебконференций, вебинаров.

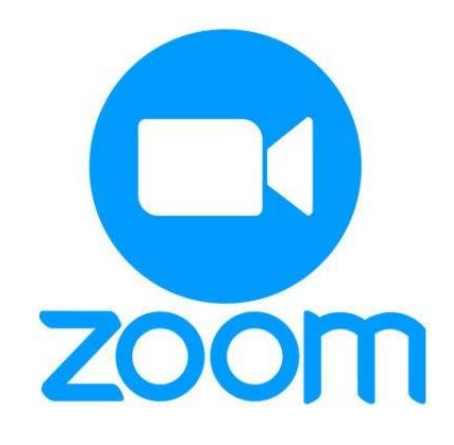

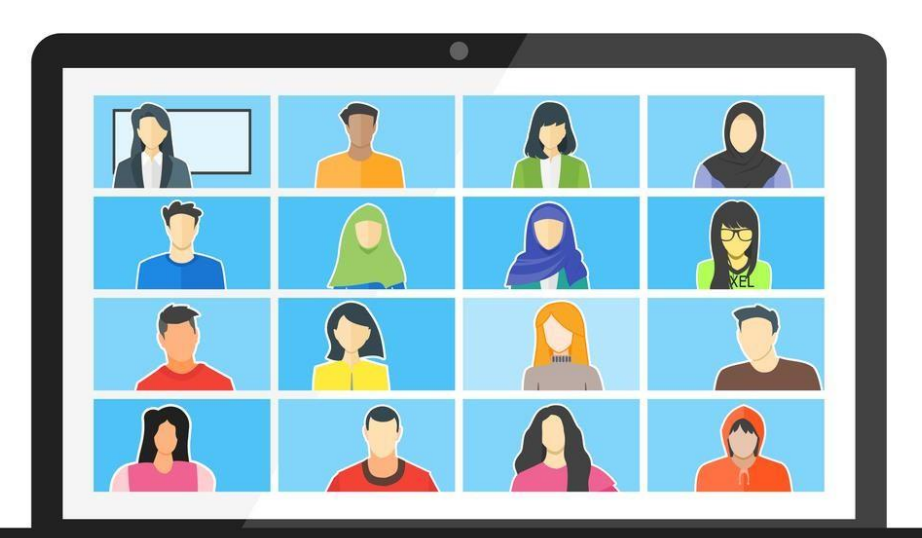

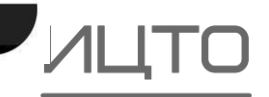

Организация индивидуальной и групповой работы с трансляцией и видеосвязью

### Google Hangouts

Ссылка: <https://hangouts.google.com/>

Назначение: система проведения видеоконференций, предоставляющая возможность записи и публикации материалов вебинара на YouTube.

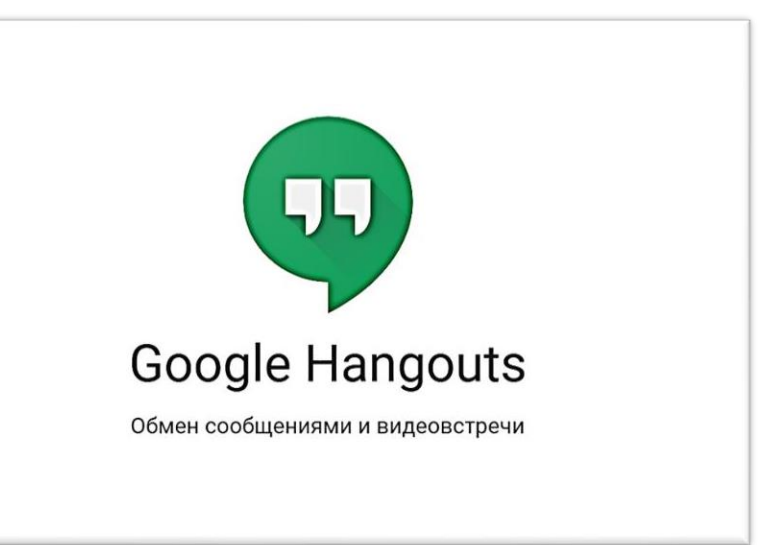

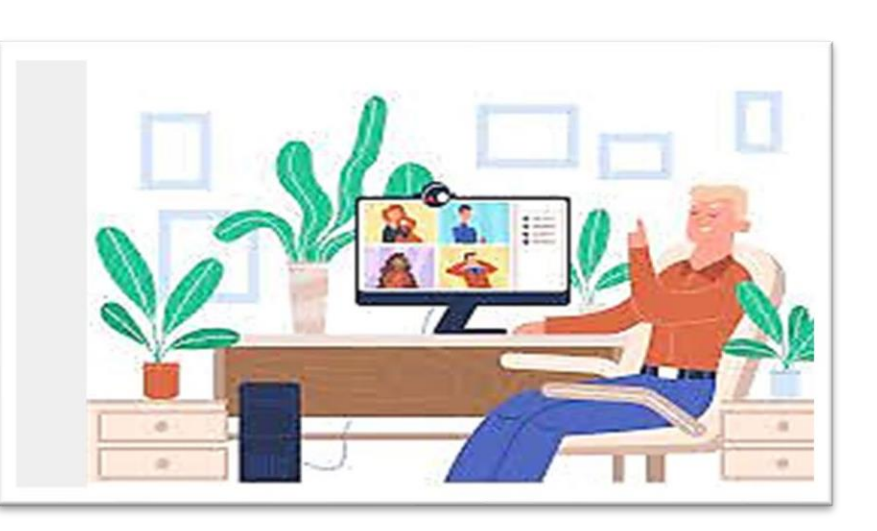

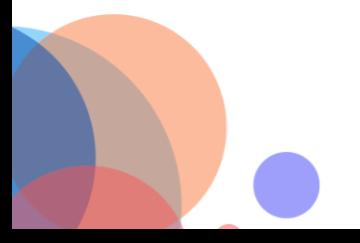

### Google Forms

Ссылка: [https://docs.google.com](https://docs.google.com/)

Назначение: один из сервисов google docs, предназначенный для создания опросов и тестовых заданий с возможностью автоматической проверки и выставления результатов.

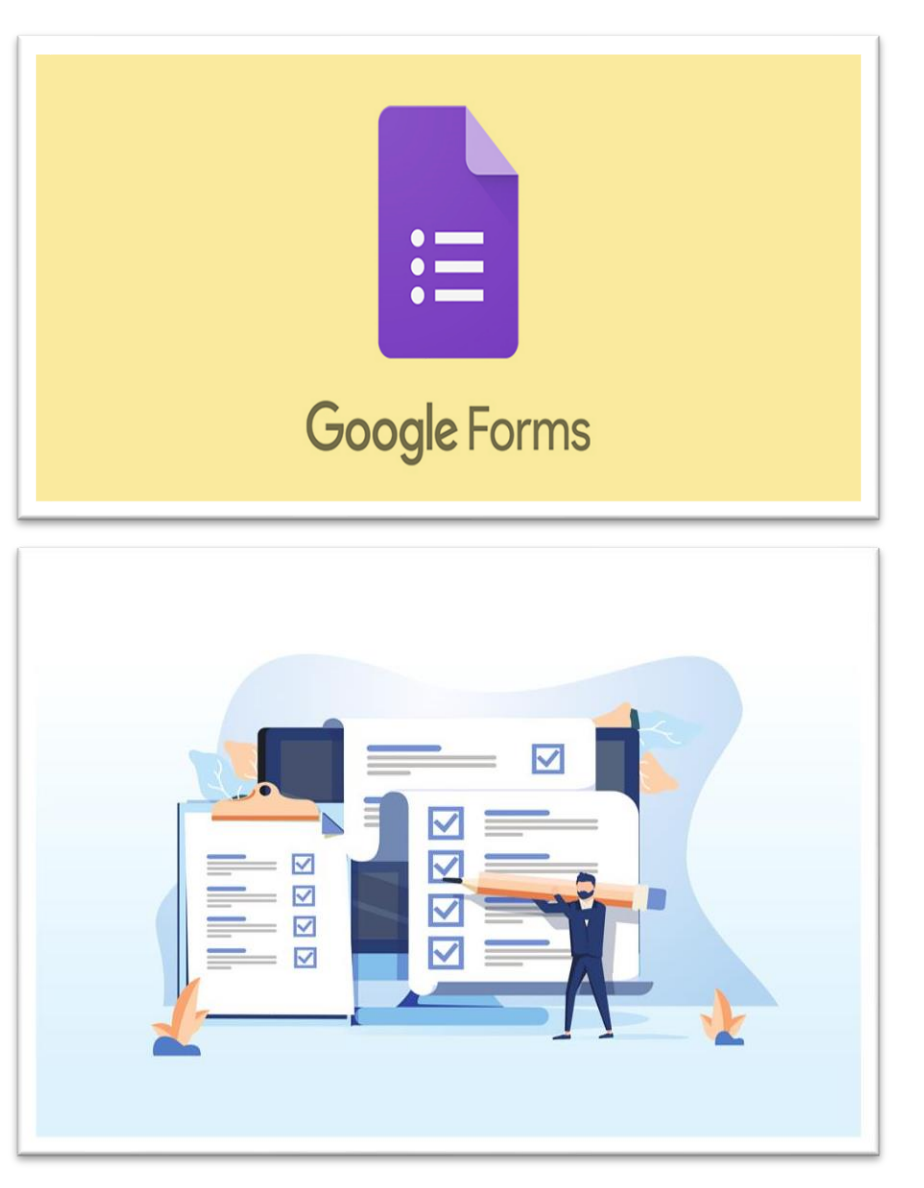

### Microsoft Forms

Ссылка: <https://forms.office.com/>

Назначение: Опросы, вопросы с вариантами ответов, анализ результатов тестирования при помощи электронных таблиц. Сервис доступен любому человеку, имеющему аккаунт в Microsoft.

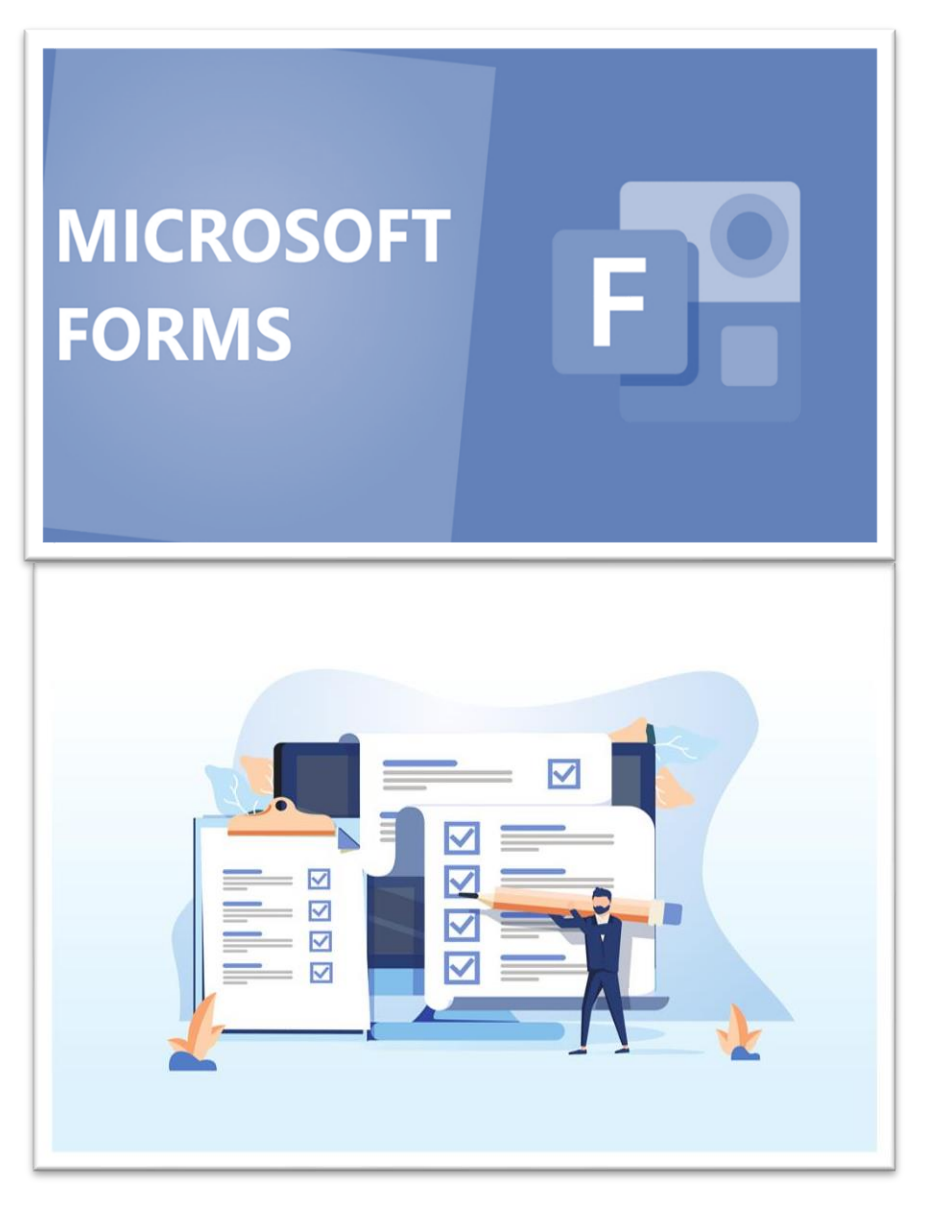

### **MyQuizz**

### Ссылка: [https://myquiz.ru](https://myquiz.ru/)

Назначение: создание и проведение онлайн-викторин. Викторины могут быть использованы педагогом как для проведения очного занятия, так и для дистанционного опроса школьников. Имеют широкий набор настроек при составлении заданий.

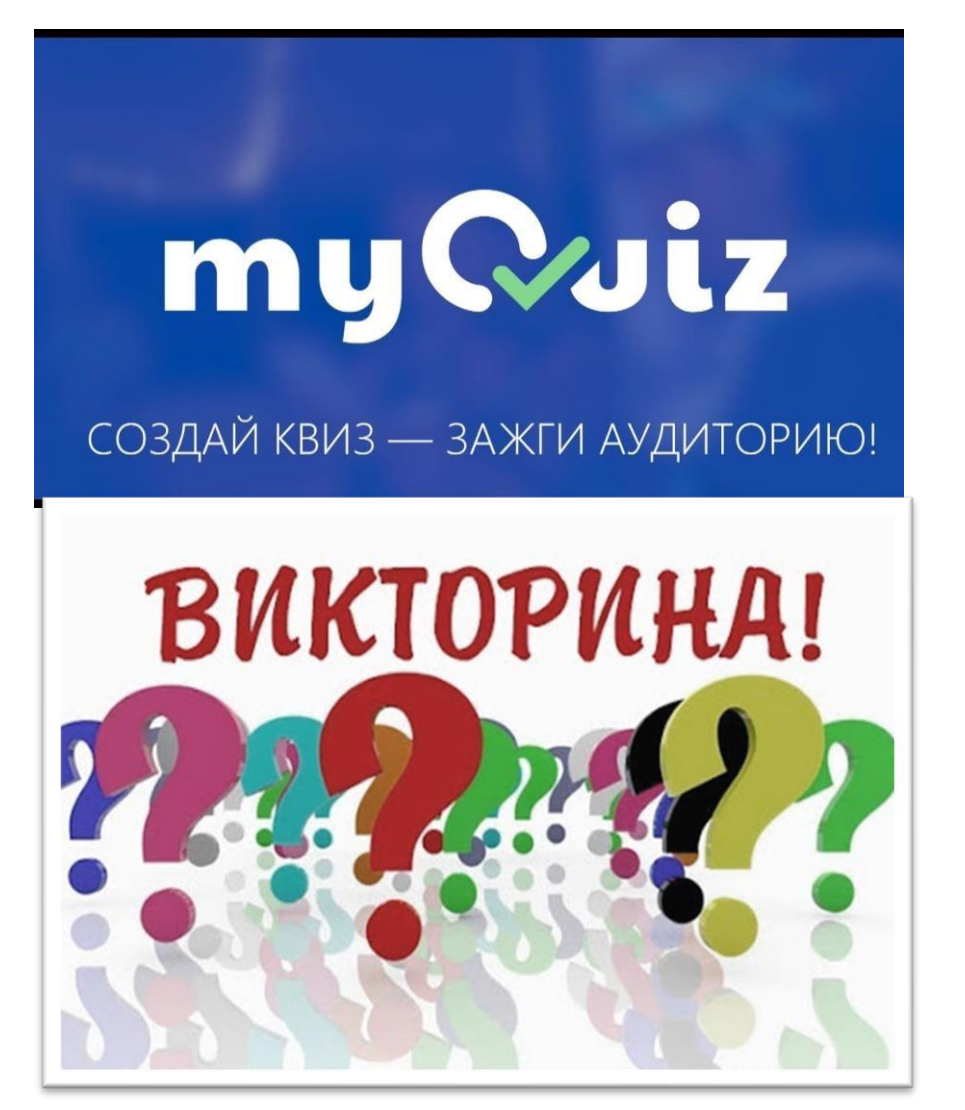

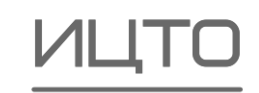

### Организация опросов и взаимодействие

### Canva

### Ссылка: [https://www.canva.com/ru\\_ru/](https://www.canva.com/ru_ru/)

### Особенности Canva:

- Работа в реальном времени нескольких пользователей над одним или нескольким проектов;
- Создание и редактирование GIF-анимаций и видео;
- Библиотека из более 70 тысяч готовых шаблонов;
- Библиотека из более 2 миллионов стоковых фотографий;
- Коллекция кириллических и латинских шрифтов;
- Онлайн-публикация готовых проектов ;
- Экспорт работ в PNG, JPG, SVG, PDF, GIF и MP4;
- Установка прозрачности для элементов;
- Обработка фотографий с помощью фильтров и ручных настроек изображения;
- Создание графиков и диаграмм для отчётов;
- Добавление текстуры к фоновому изображению.

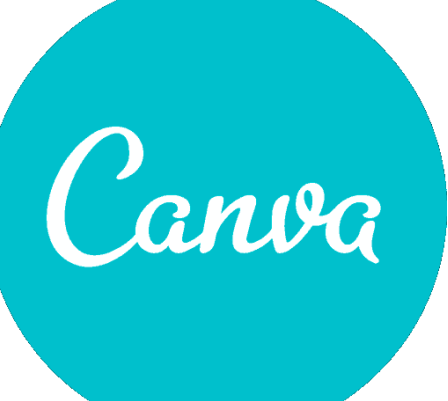

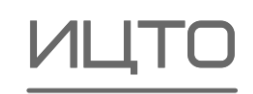

### **Quizizz**

### Ссылка: <https://quizizz.com/>

Назначение: конструктор тестов, поддерживающих ввод математических формул, интеграцию изображений и аудиофайлов, использование библиотеки уже созданных сообществом тестов.

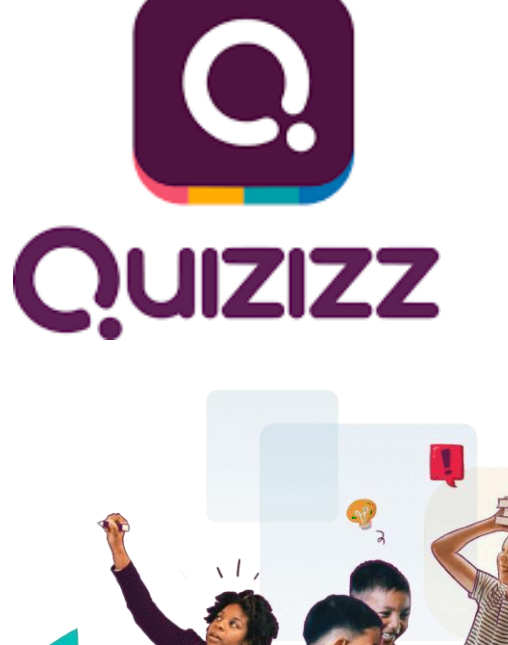

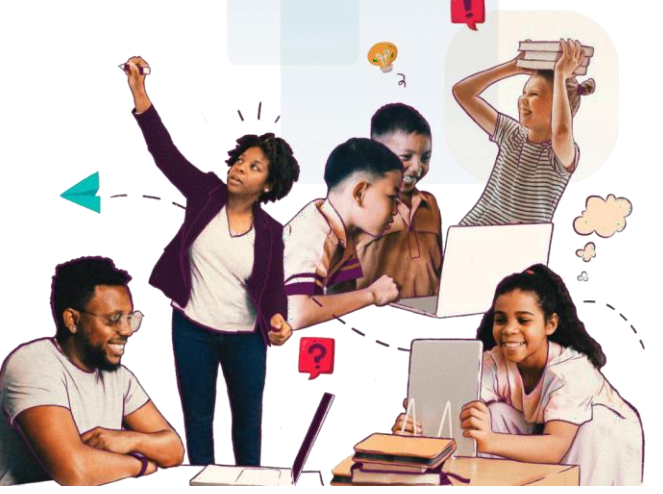

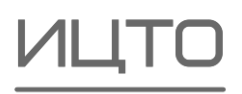

### Использование QR-кодов. Что такое QR-код

QR-код (от англ. "Quick Response" – "быстрый отклик") – разновидность двухмерного штрихкода, который содержит в себе произвольный текст или специфическую информацию справочного характера (контактные данные человека, ссылка на сайт, шаблон SMSсообщения и т.п.). Расшифровываются QR-коды при помощи специальных сканеров или приложений для смартфонов.

Источник: © https:/[/www.bestfree.ru/review/services/qr-codes.php](http://www.bestfree.ru/review/services/qr-codes.php)

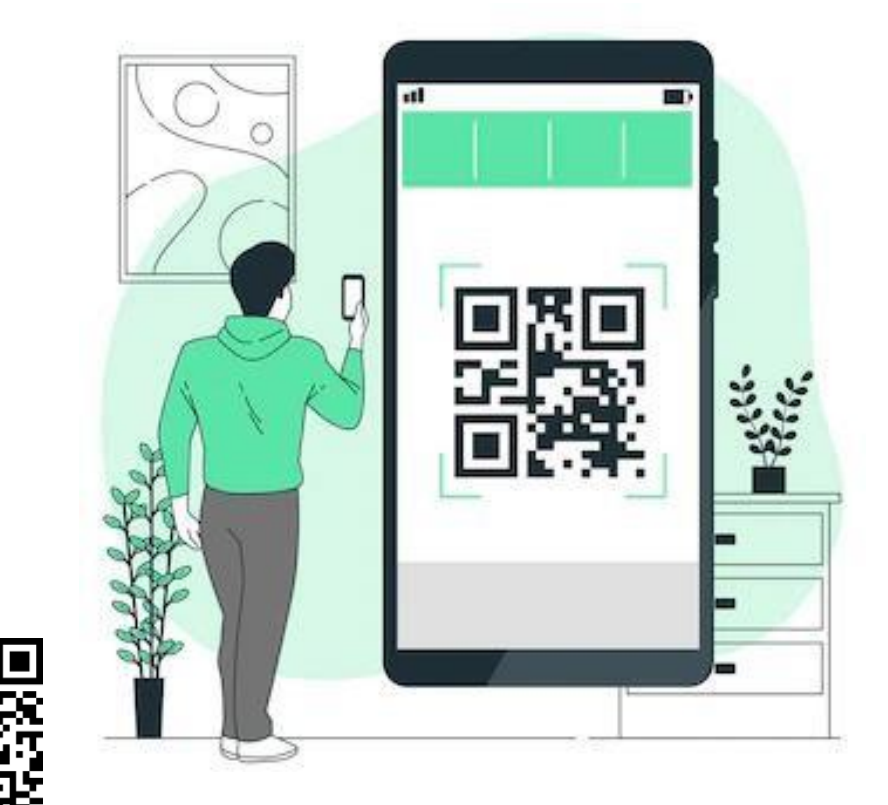

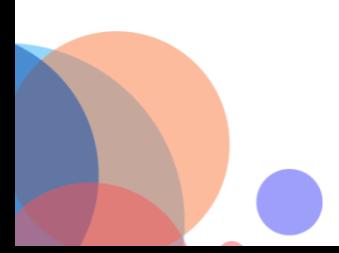

### 3.1. Использование QR-кодов. Что такое QR-код

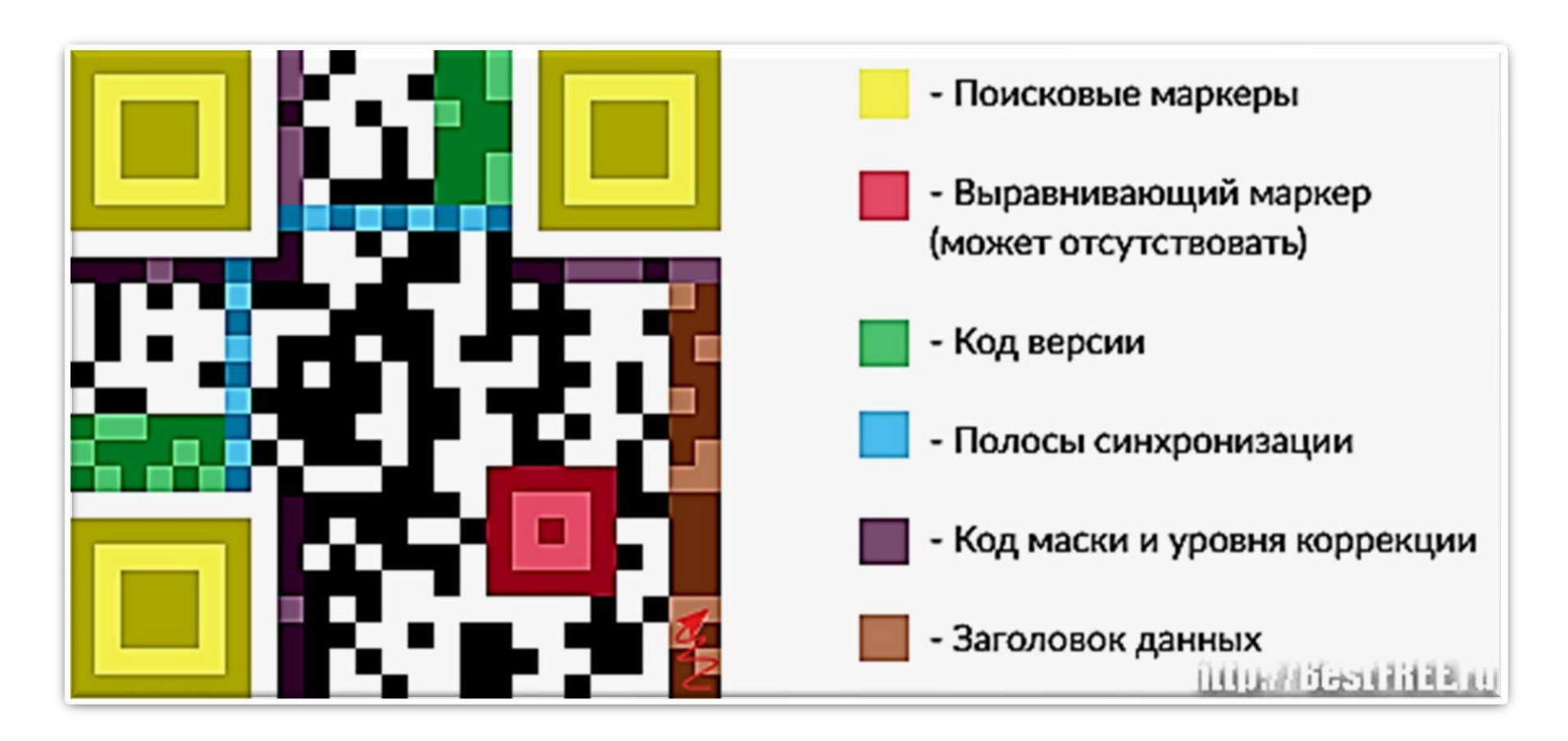

QR-коды – это обычный двоичный код в графическом представлении. © https:/[/www.bestfree.ru/review/services/qr-codes.php](http://www.bestfree.ru/review/services/qr-codes.php)

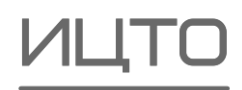

### Создать необычный QR-код

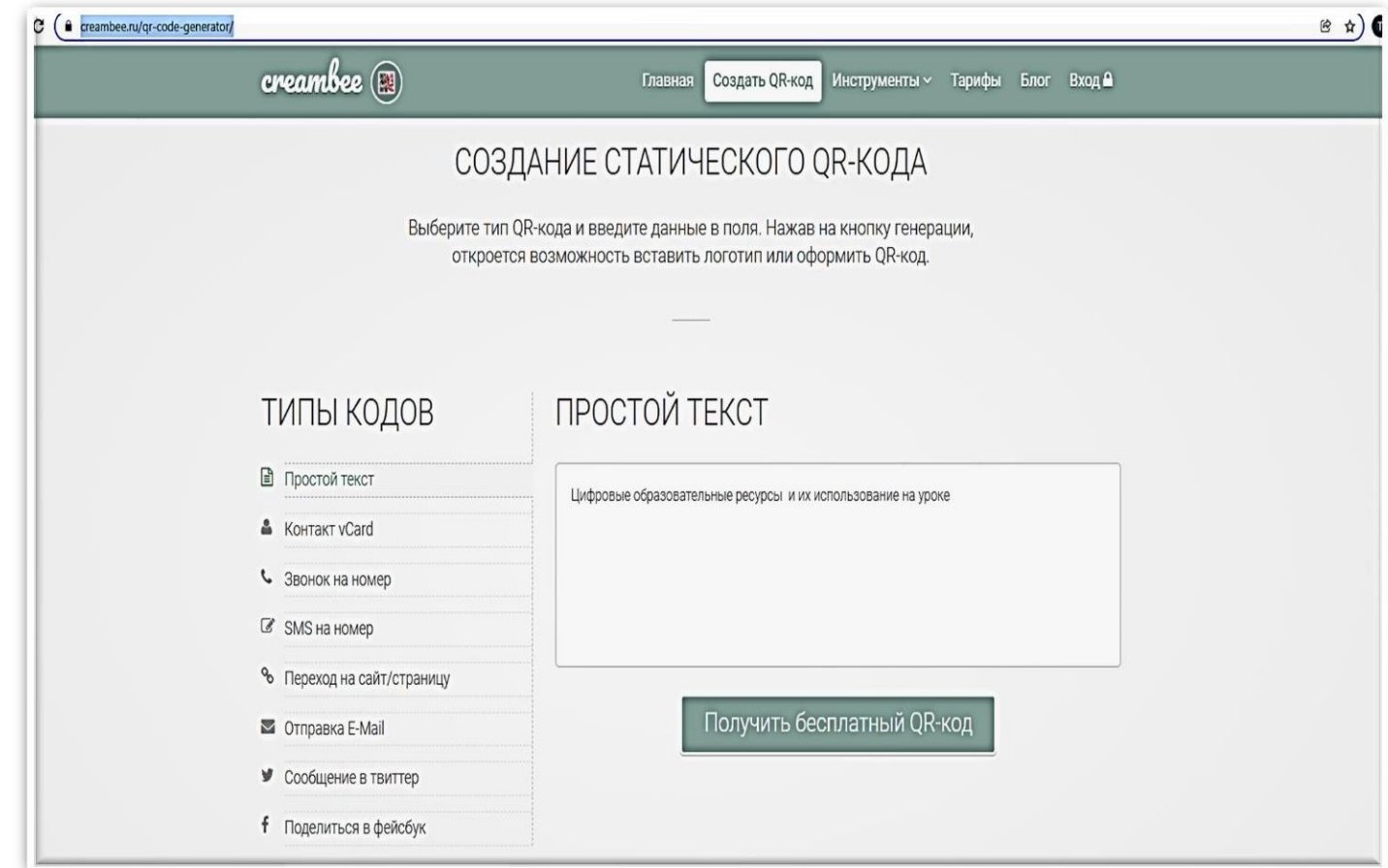

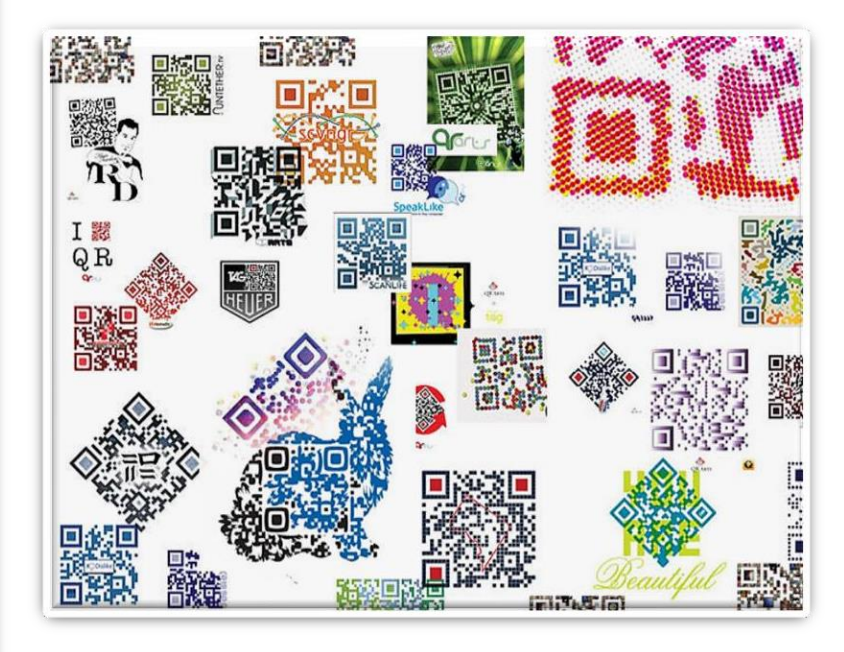

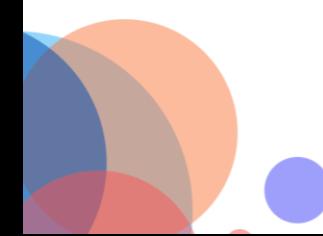

<https://creambee.ru/qr-code-generator/>

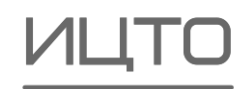

 $\bullet$ 

3.1. Использование QR-кодов. Кодируем обычный текст: прочитайте текст

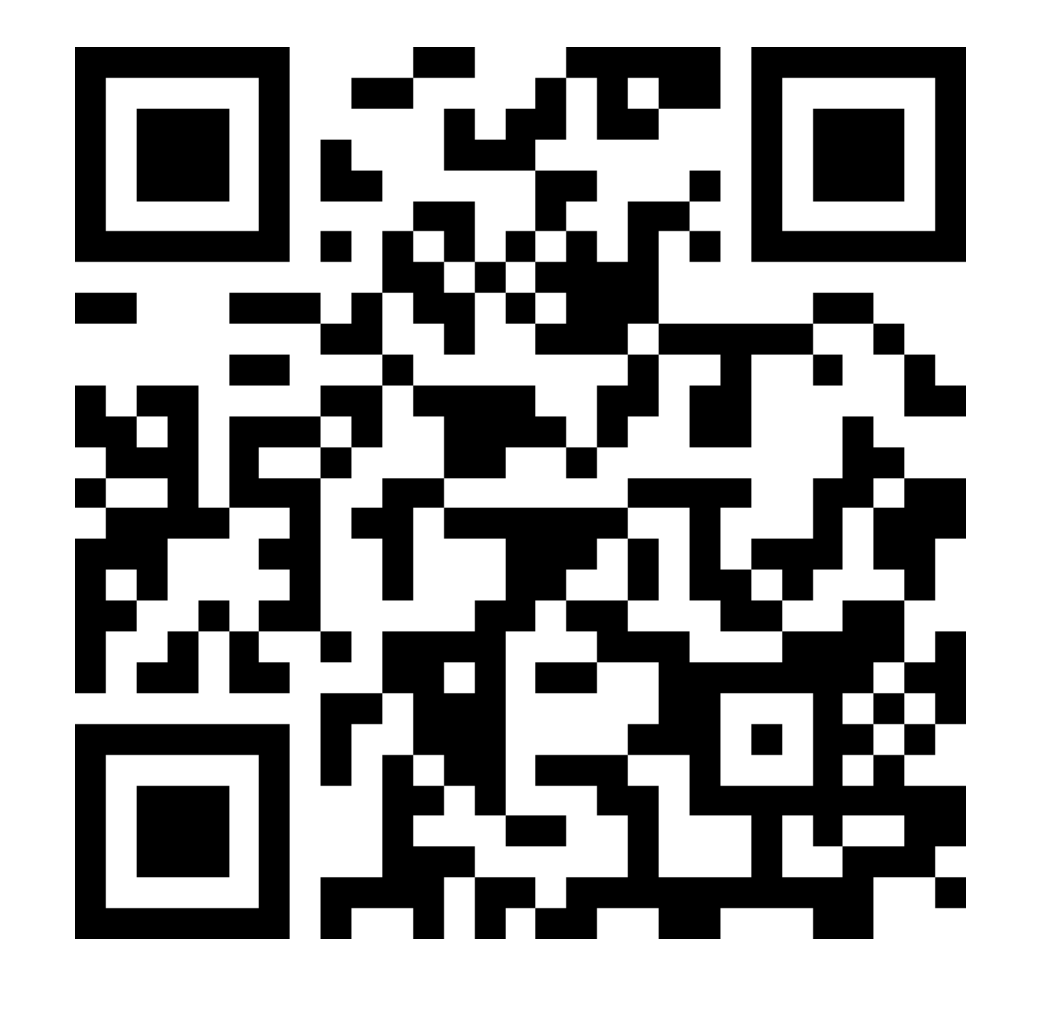

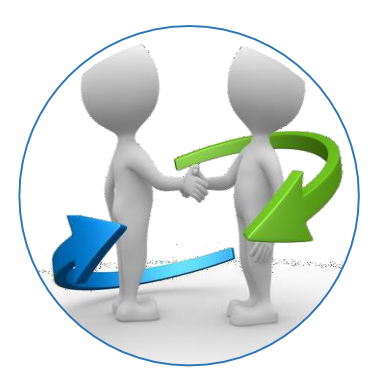

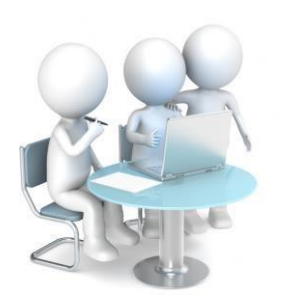

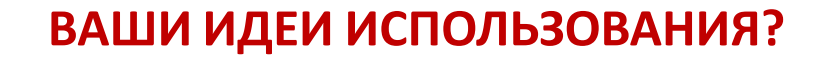

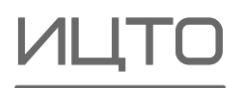

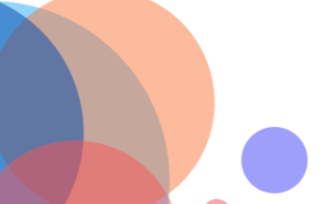

### Использование QR-кодов

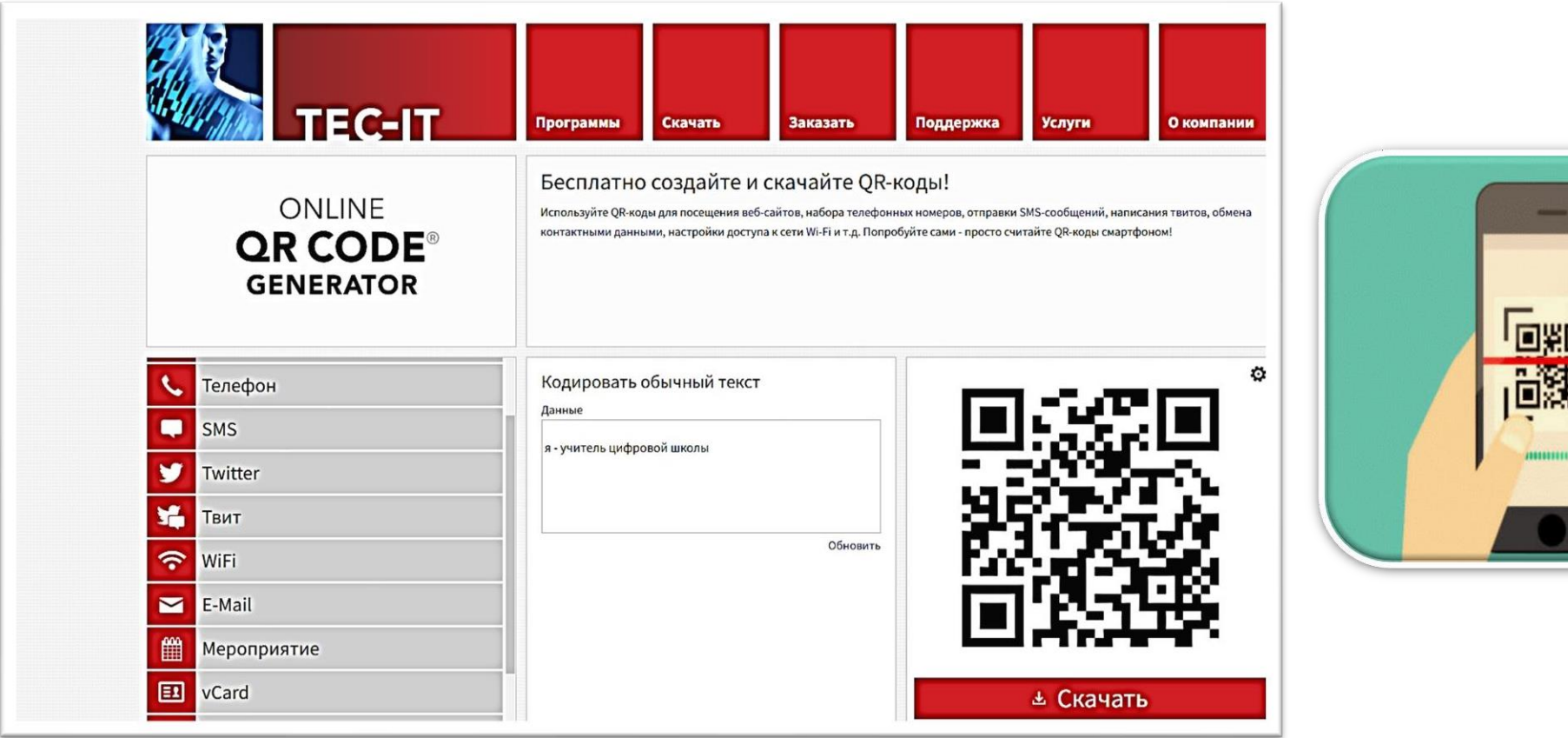

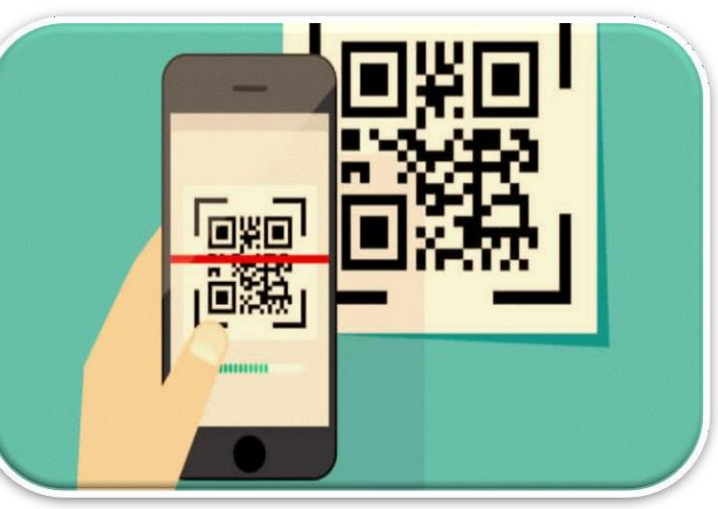

<https://qrcode.tec-it.com/ru>

### Использование QR-кодов. Куда привел QR-код?

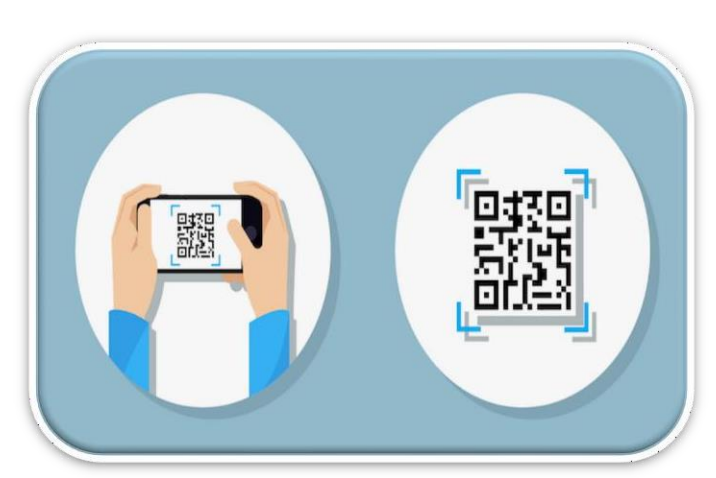

# 

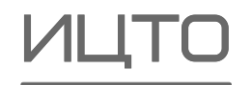

### Что же можно закодировать?

 Ссылку на дополнительную текстовую информацию по теме. Ссылку на видео фрагмент. Расшифровку ответа на вопрос. Ссылку на аудиозапись. Ссылку на онлайн-викторину. Ссылку на интерактивное задание. Ссылку на совместную презентацию или онлайн-доску.

## WWW

### ЗАЧЕМ?

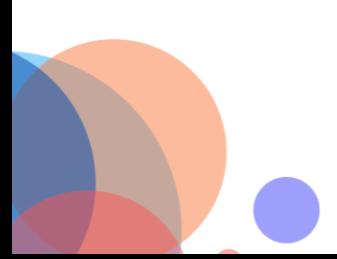

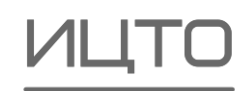

### Использование пликеров. Примеры

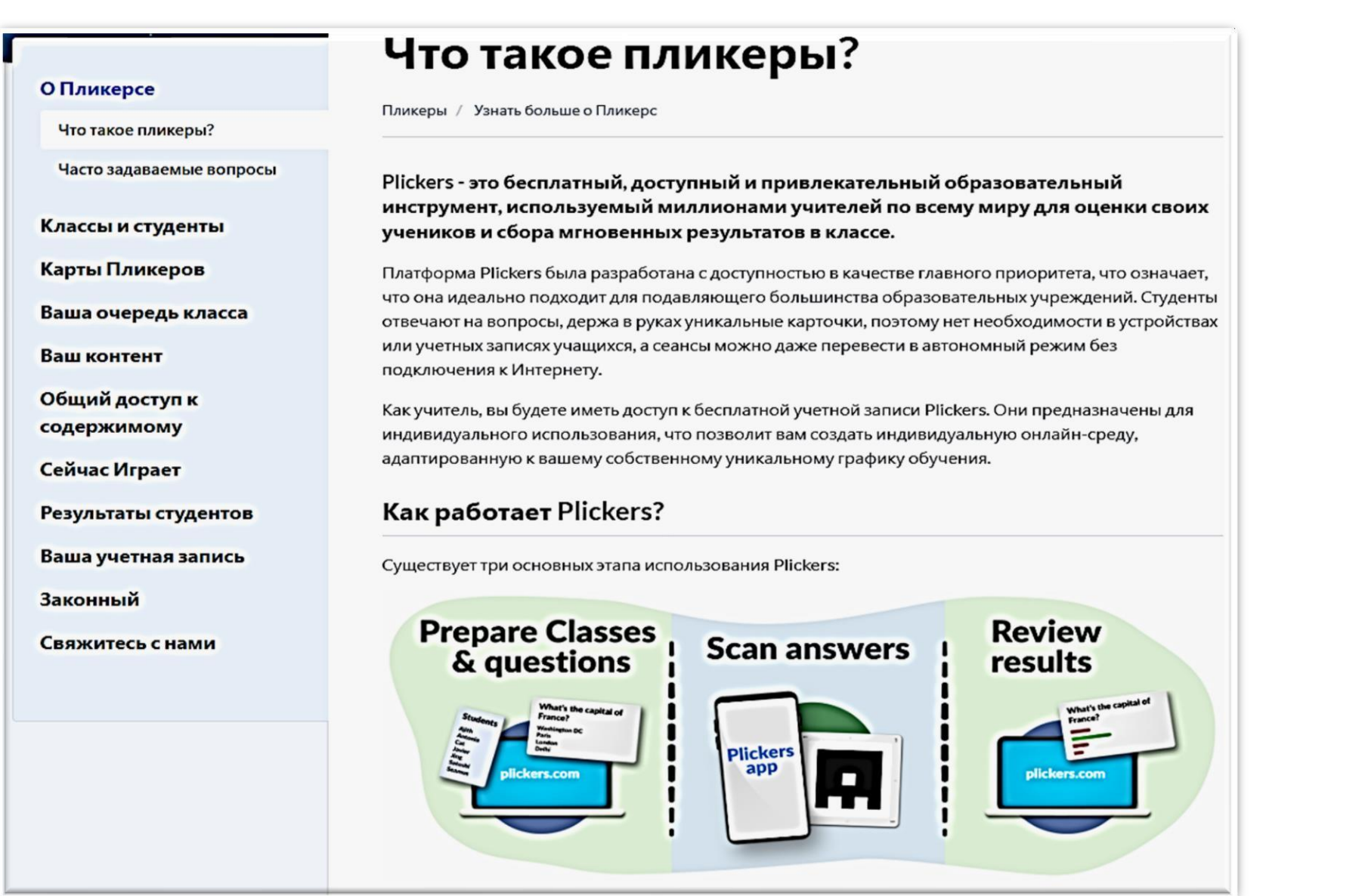

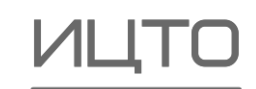

### Использование пликеров. Примеры

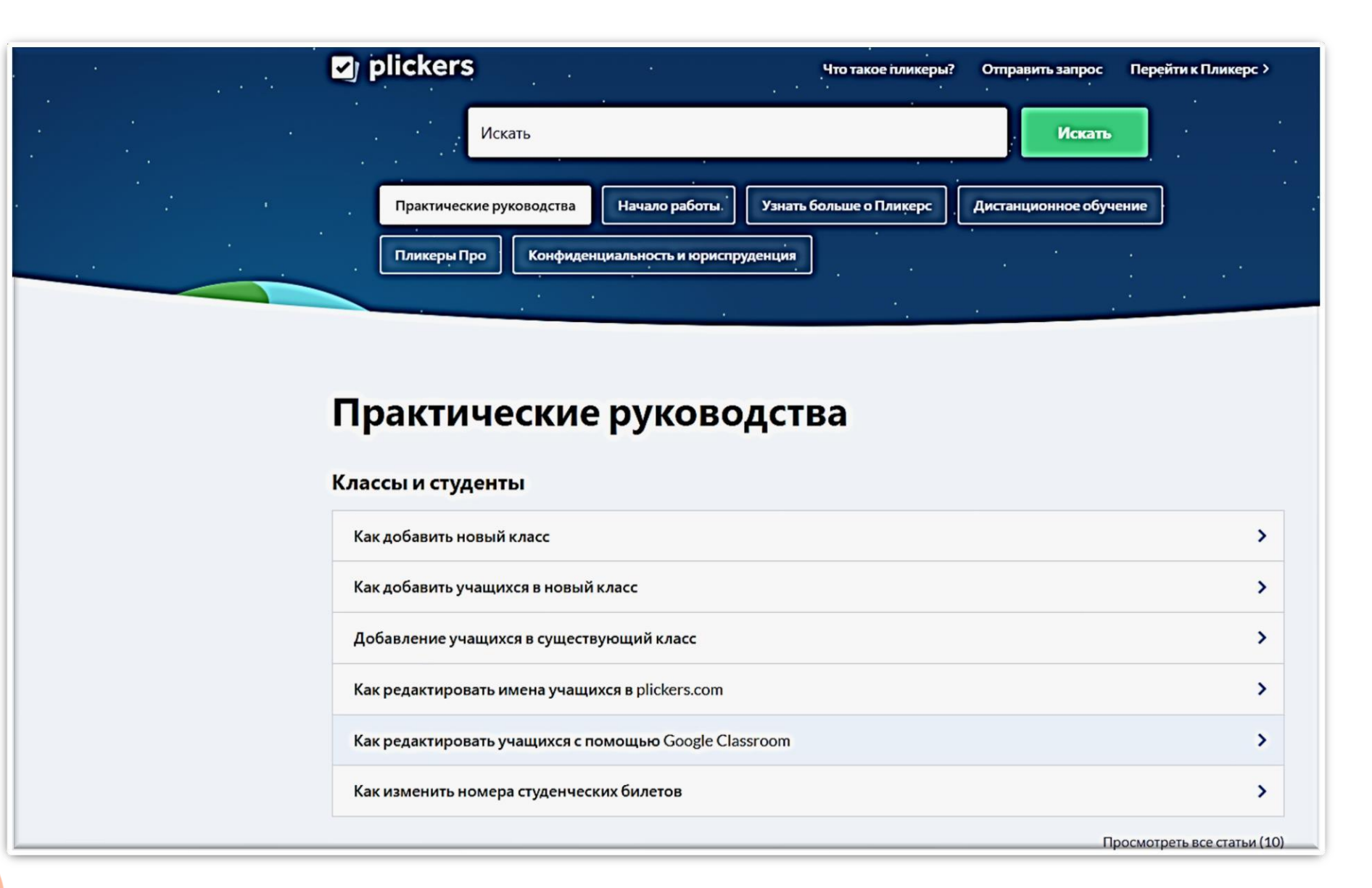

### Начало работы - Plickers

### Использование mentimeter

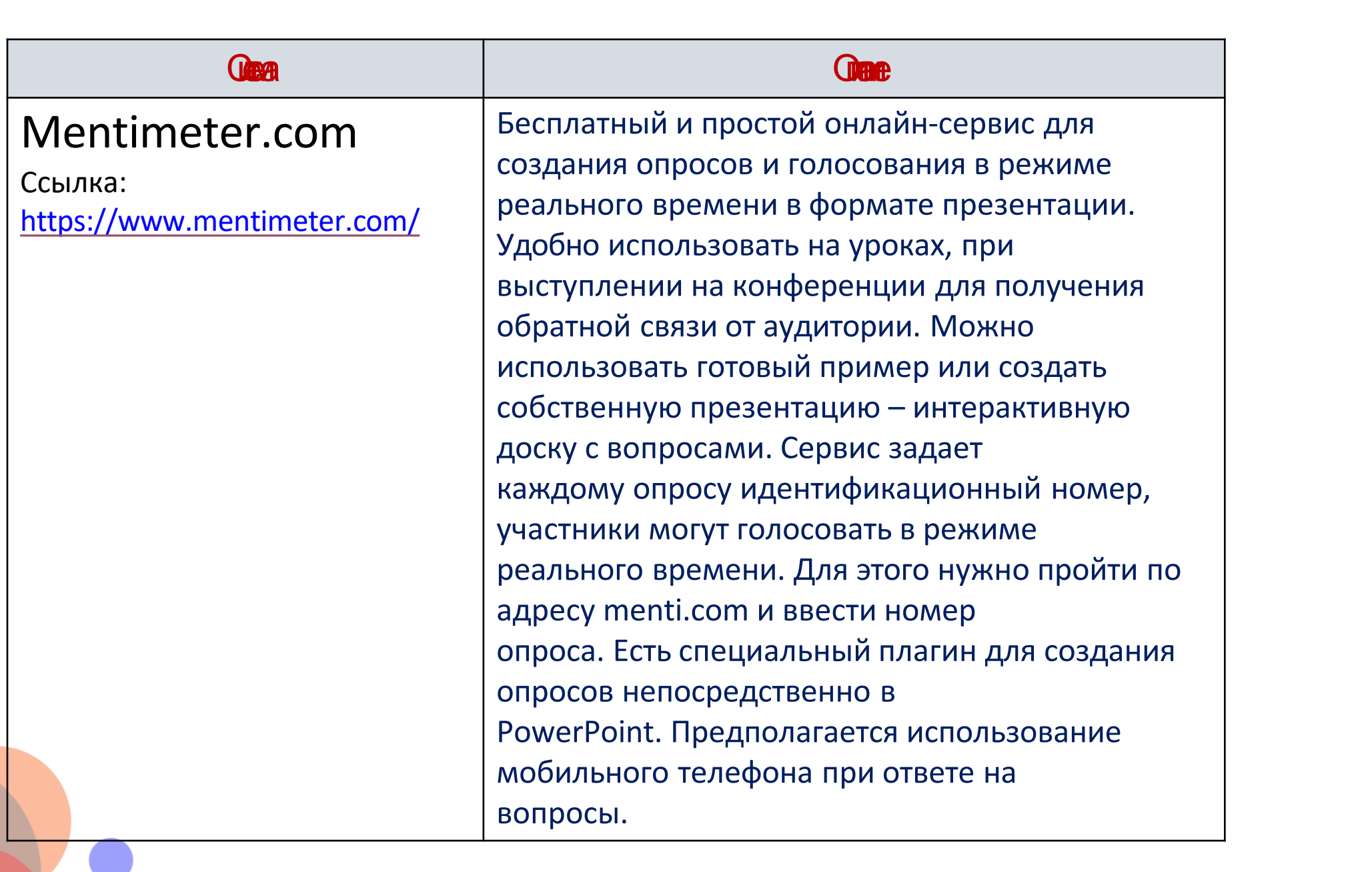

### Использование mentimeter

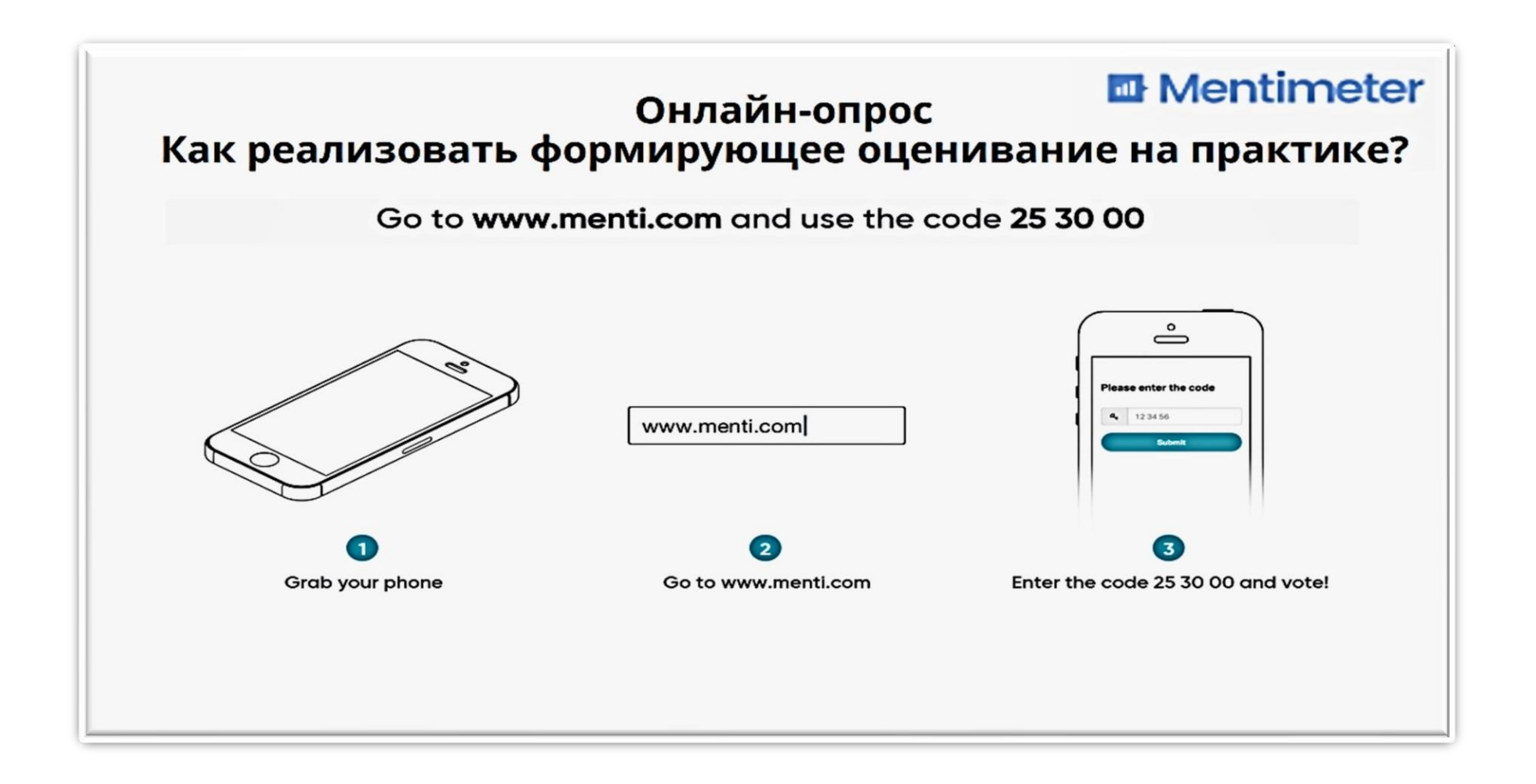

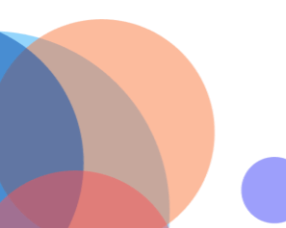

[https://www.youtube.com/watch?v=Up90Jz16q\\_4](https://www.youtube.com/watch?v=Up90Jz16q_4)

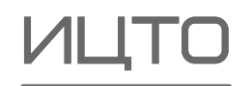

### Мобильные приложения. Примеры.

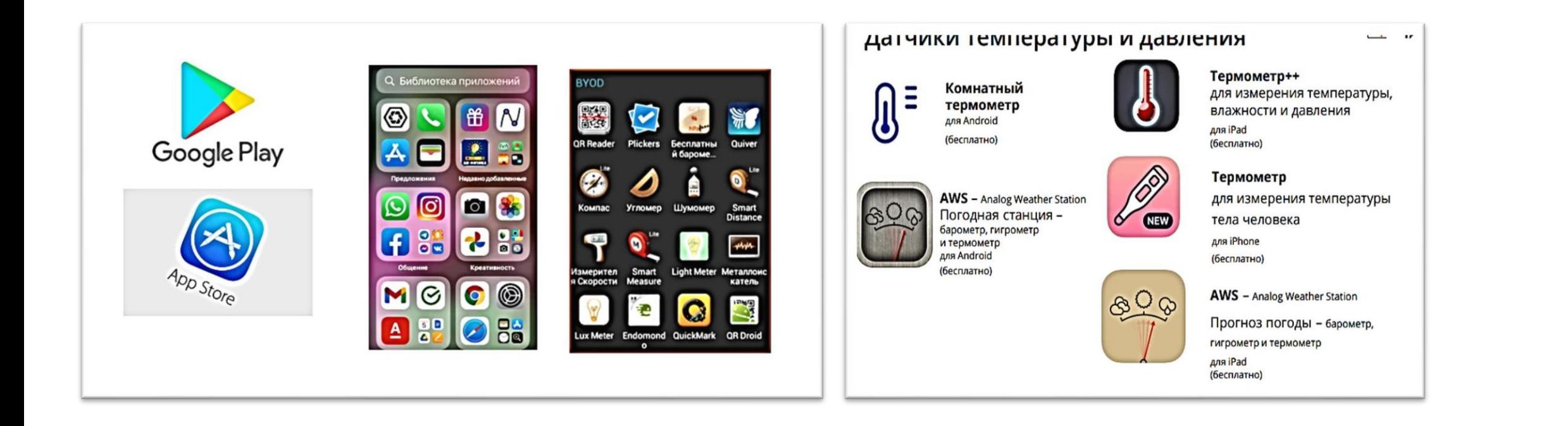

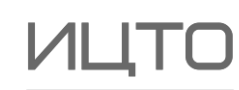

 $\bullet$ 

### К сведению

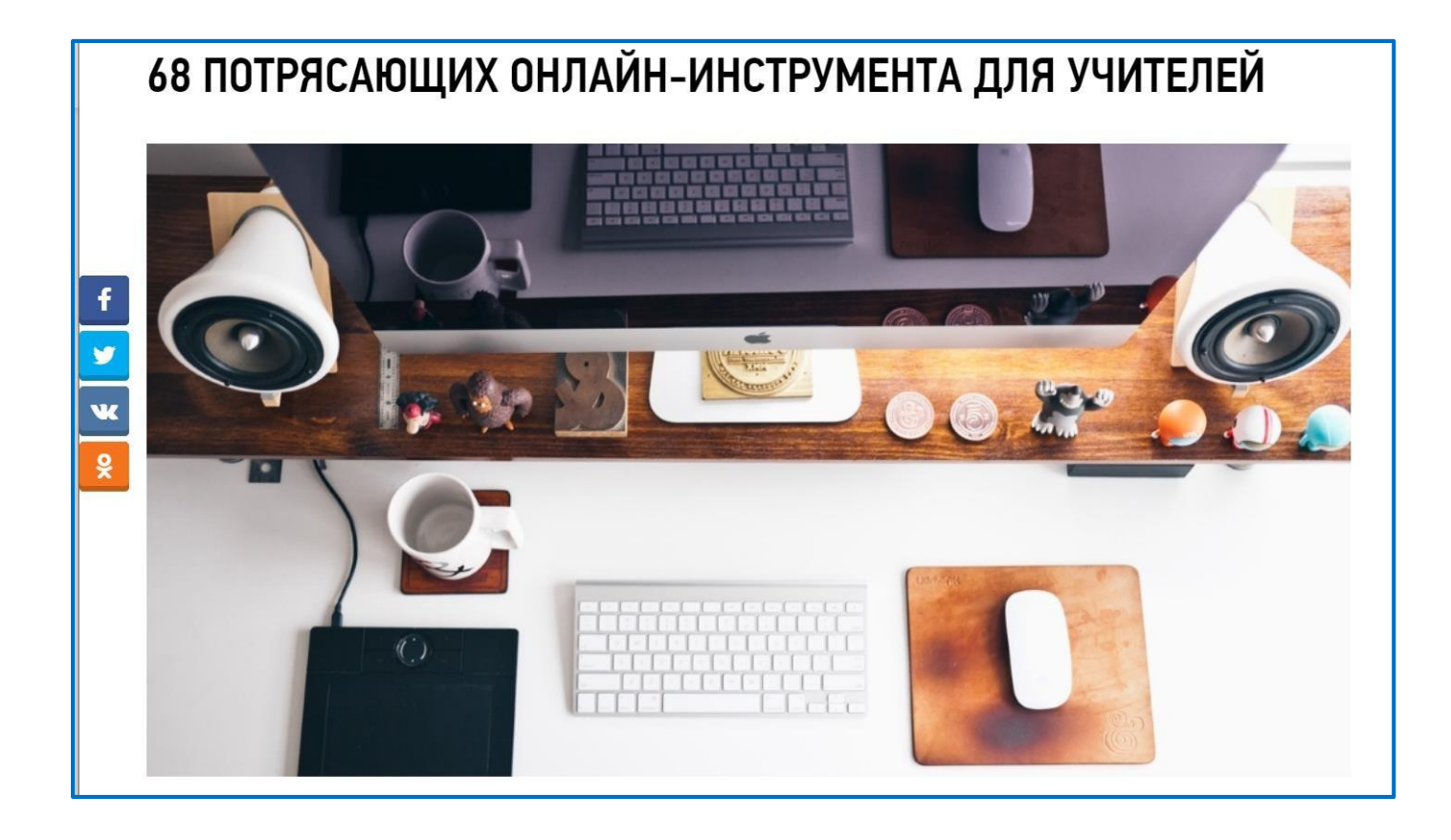

Источник:

<https://dyjalog.by/68-potryasayushhix-onlajn-instrumenta-dlya-uchitelej/>

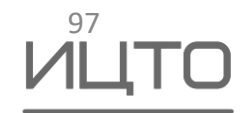